# UNIVERSITÉ SIDI MOHAMED BEN ABDELLAH FACULTÉ DES SCIENCES ET TECHNIQUES FÈS DÉPARTEMENT D'INFORMATIQUE

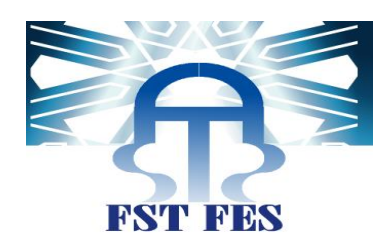

# PROJET DE FIN D'ETUDES

# MASTER SCIENCES ET TECHNIQUES

# SYSTÈMES INTELLIGENTS & RÉSEAUX

# ETUDE ET MISE EN PLACE D'UNE APPLICATION WEB

# POUR LA PLANIFICATION STRATÉGIQUE

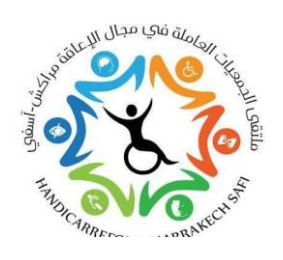

#### Lieu de stage : HandiCarrefour, Marrakech

Réalisé par : Chouaf Rania

Soutenu le : 15/06/2017

#### ENCADRÉ PAR : <br>
DEVANT LE JURY COMPOSÉ DE :

Pr. Rachid Ben Abbou Pr. Khalid Zenkouar

Mr. Soufiane El Yacoubi Pr. Azeddine Zahi

Pr. Azeddine Zahi Pr. Rachid Ben Abbou

Pr. Said Najah

Pr. Loubna Lamrini

Année Universitaire 2016-2017

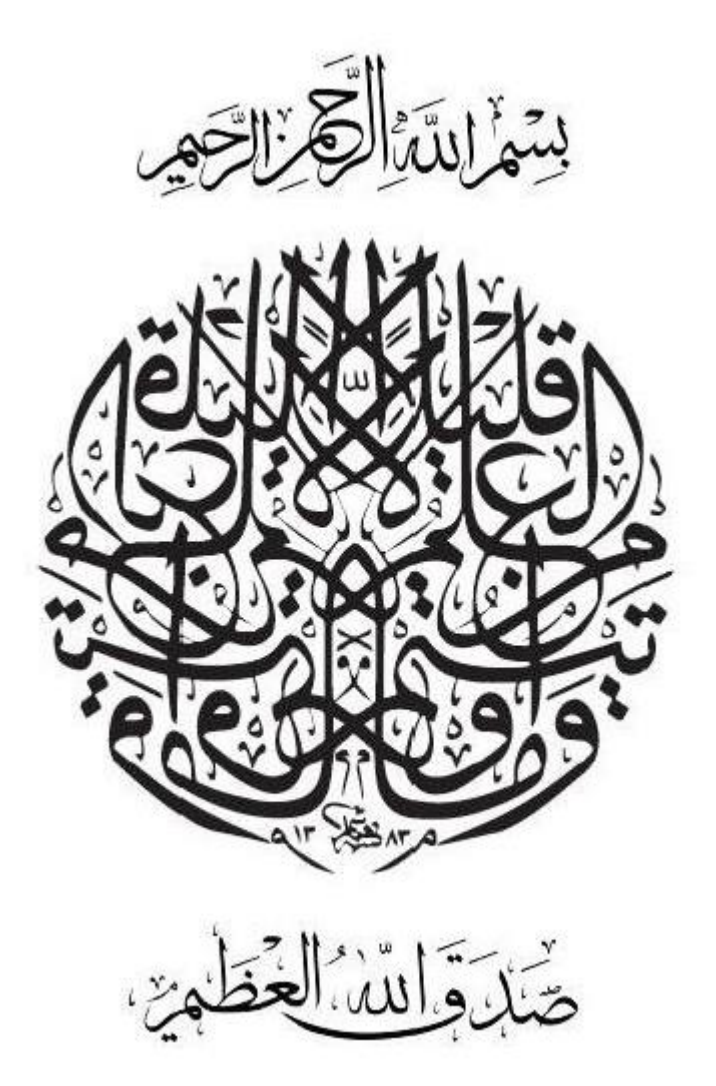

# Avant-propos

Dans le cadre d'obtention d'un master sciences et techniques en « Systèmes Intelligents et Réseaux (SIR) », et pour compléter ma formation pédagogique, je couronne mes études par un stage professionnel de fin d'études au sein de la coalition HANDICARREFOUR à Marrakech qui est un réseau d'associations œuvrant en faveur des personnes en situation de Handicap dans la Région de Marrakech-Safi.

Mon étude est destinée aux associations de ce réseau, et portée sur la planification stratégique comme notion décrivant le processus par lequel une analyse rationnelle de la situation actuelle et des possibilités et dangers futurs conduit à la formulation d'intentions, de stratégies, de mesures et de buts.

Ces intentions, stratégies, mesures et buts indiquent comment l'association, par la meilleure utilisation des ressources existantes, contrôle les chances définies par son environnement et écarte les menaces.

Cette étude a été effectuée grâce à l'encadrement professionnel de Mr. Soufiane EL YACOUBI ; le gérant et chargé financier de la coalition.

# Dédicaces

# AU BON DIEU TOUT PUISSANT

*Qui nous inspire, Qui nous guide dans le bon chemin Louanges et remerciements pour votre clémence et miséricorde*

# À MES chers parents

*Rien ne saurait exprimer mon grand respect, mon profond amour et ma reconnaissance éternelle pour tous les sacrifices que vous avez consentis lors de mon éducation.*

# À MA famille

*J'aimerais vous dédier ce modeste travail avec tout respect et grand amour pour votre soutien, votre compréhension et bon encouragement tout au long de mon cursus*

# À MES amis

*En souvenir des moments forts que nous avons vécu ensemble, veuillez trouver dans ce travail ma profonde gratitude.*

# Remerciements

Ce travail est le fruit non seulement des efforts que j'ai déployées, mais aussi à L'aide que m'a été apportée. À ce propos je remercie particulièrement :

 *Pr. Rachid Ben Abbou et Pr. Azzedine Zahi*, mes professeurs encadrants, je vous remercie pour votre confiance en acceptant de m'encadrer lors de ce modeste travail. Je vous exprime toute ma gratitude pour votre aide et vos conseils judicieux. La réussite de ce travail est en rapport avec votre modestie remarquable, et votre compétence incontestable.

 *Mr. Soufiane El Yacoubi*, mon maître de stage, tous mes remerciements pour votre aide précieux et les commentaires les plus intéressants. Je vous prie de croire à l'expression de ma haute considération.

• Les membres de jury, je vous exprime mon profond respect et mon vif remerciement pour l'honneur que vous me faits en acceptant de juger ce modeste travail. Je suis marquée par la richesse de votre savoir et l'étendu de vos connaissances. Que ce travail soit le témoignage de ma profonde estime et de mon profond respect.

 *Les enseignants de « SIR »*, votre dévouement, votre disponibilité et sens du devoir, et vos efforts qui m'assuraient une formation de qualité seront pour moi un exemple à suivre tout au long de ma carrière, vous constituez pour moi un exemple de respect. Veillez trouver dans ce travail le témoignage de mes sincères remerciements. Veillez agréer mes respectueux sentiments.

# Résumé

*"Il n'est pas de vent favorable pour qui ne connaît pas son port !"* - Sénèque, homme d'État romain du 1er siècle.

En général une stratégie peut être définie comme « ce qui permet de déterminer les objectifs fondamentaux d'une organisation et de trouver les ressources nécessaires à leur réalisation », elle détermine alors l'orientation que doit prendre une organisation pour remplir son mandat. De ce fait, la planification stratégique est le processus dynamique, interactif, continu et rigoureux qui fait appel à l'engagement responsable des dirigeants, des cadres et du personnel de l'organisation, pour sortir avec un document plan stratégique qui sert de carte routière pour mener la stratégie à bonne fin et atteindre des résultats à long terme.

La planification stratégique est toute une démarche qui stimule une réflexion tournée vers le futur visant à répondre aux questions suivantes :

- i. Quelle est la mission fondamentale de l'organisation? Quelle est sa raison d'être?
- ii. Quels sont ses valeurs profondes et ses principes directeurs?
- iii. Quelles sont les opportunités et les menaces qui existent pour elle dans l'avenir?
- iv. Quel doit être le plan d'action à adopter pour les prochaines années?

Ce travail peut être résumé en trois étapes. La première consiste à faire un état de l'art sur ce processus gestionnaire de planification, puis la deuxième étape consiste à utiliser les connaissances acquises pour faire une conception du Framework, pour finalement entamer le développement et la réalisation de ce dernier.

# Table des matières

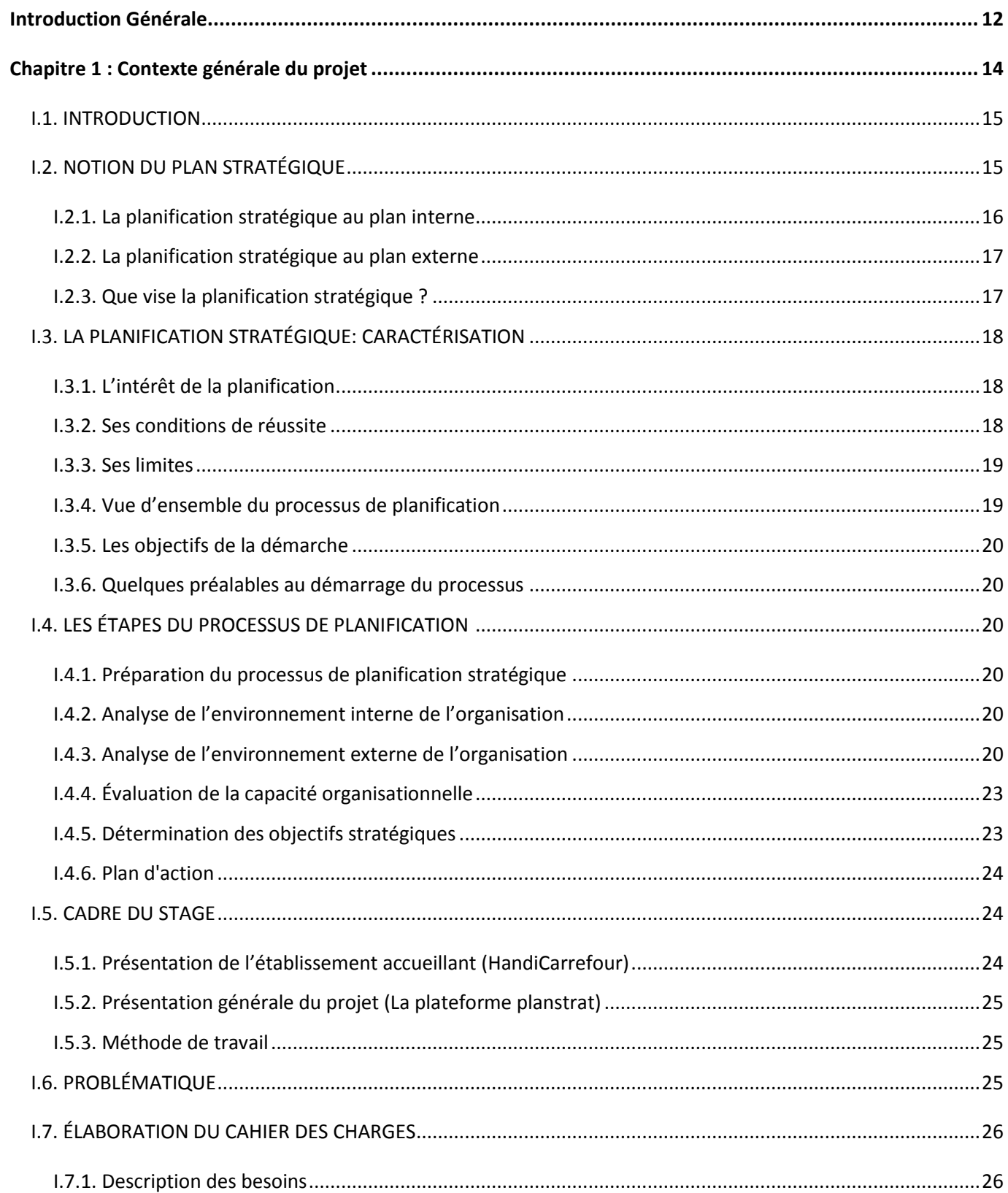

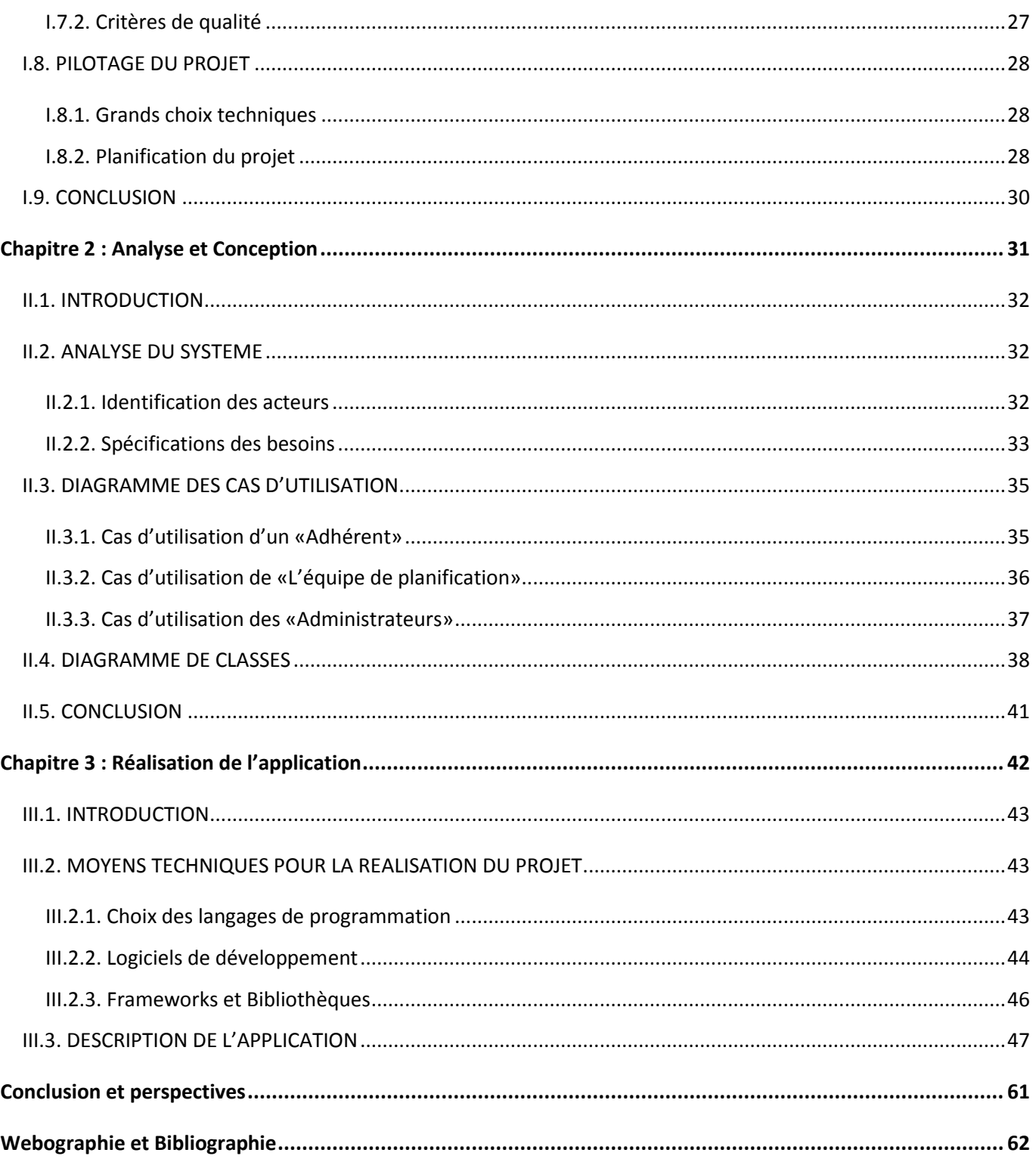

# Liste des Figures

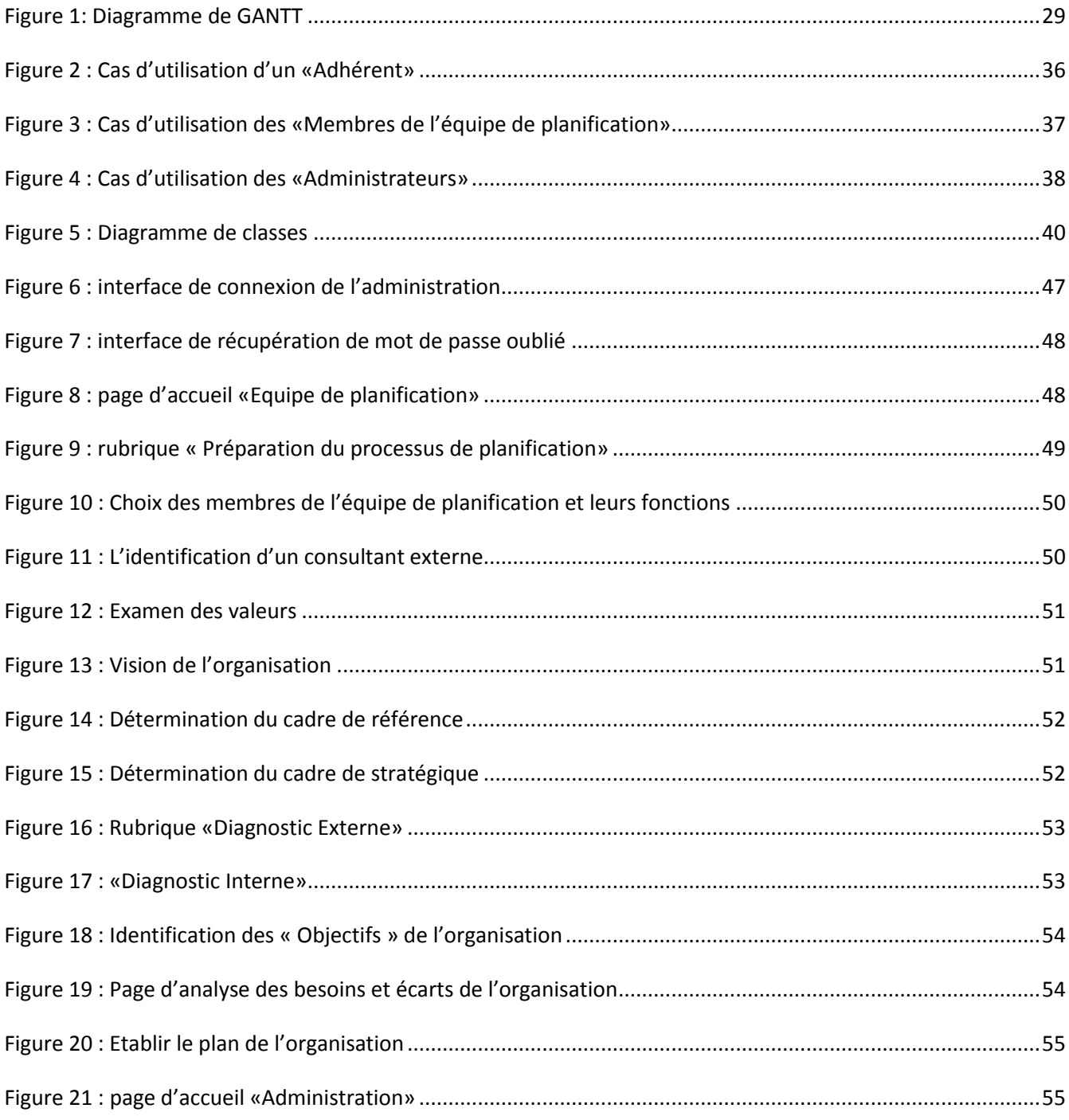

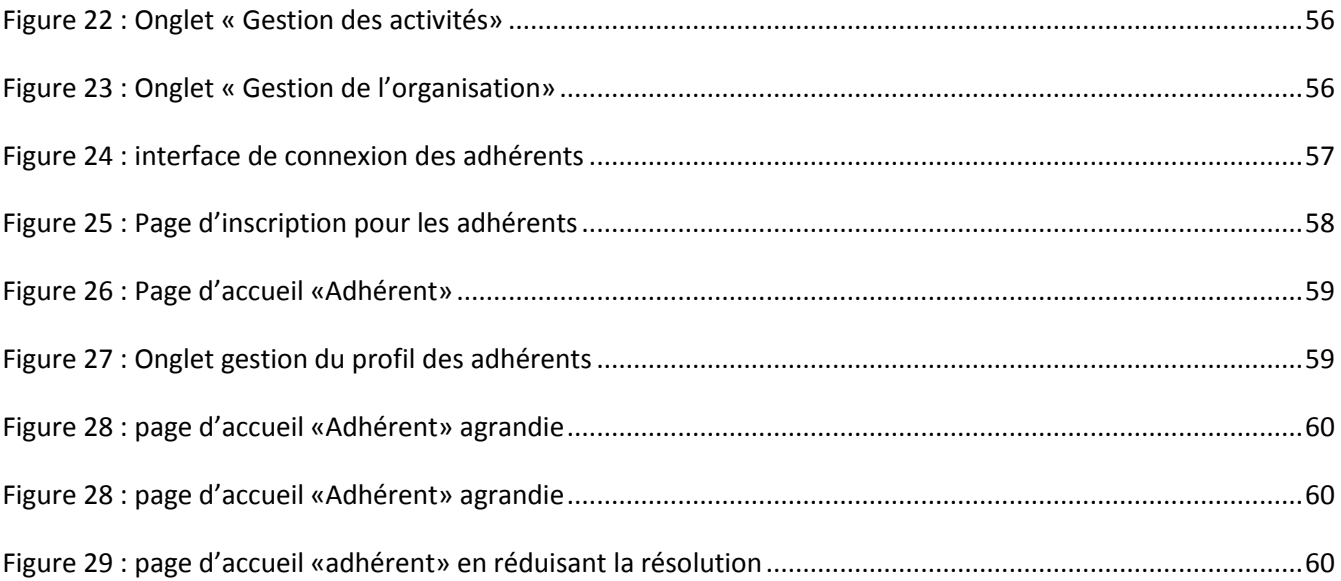

# Liste des Tableaux

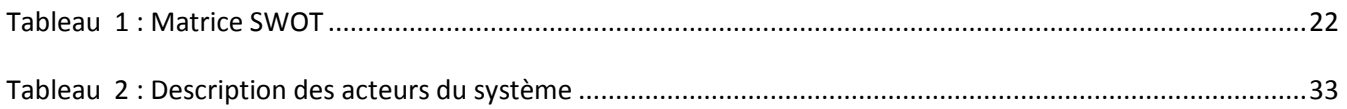

# Introduction Générale

Bien que la presse d'affaires en ait beaucoup parlé, la planification stratégique est encore un concept obscur pour beaucoup d'entrepreneurs. Cependant, au-delà du battage médiatique, la planification stratégique peut créer une vraie valeur pour toute organisation qui prend le processus au sérieux.

Qu'est-ce que la planification stratégique? En termes simples, la planification stratégique vous permet de déterminer précisément où vous voulez amener votre entreprise durant la prochaine année ou à plus long terme, et comment vous allez vous y prendre pour l'y amener. Il s'agit d'un processus coordonné et méthodique qui sert à établir les orientations de votre entreprise et les moyens à mettre en œuvre pour les réaliser.

En fait, ne pas suivre de plan stratégique revient à naviguer sans carte dans des eaux inconnues. Et sans carte, vous ne pouvez pas composer avec les situations liées à la forte concurrence qui se présentent inévitablement. Plus l'incertitude est grande, ce qui est toujours le cas aujourd'hui, plus il est nécessaire de bien planifier.

La planification de toute organisation consiste à établir un plan stratégique qui indique où vous voulez amener votre organisation afin que tous vos employés travaillent à partir de la même information. Au bout du compte, la planification stratégique aide à évaluer une entreprise, ce qu'elle fait exactement et pourquoi elle le fait, en mettant l'accent sur l'optimisation de son potentiel futur .

Dans ce cadre, la coalition HandiCarrefour a pris l'initiative d'investir dans ce mécanisme managérial et mettre en place un outil de travail essentiel qui sera exploité par la suite par les comités de planification au sein de chaque association formant le réseau HandiCarrefour, lui permettant d'exécuter ce processus de manière structurée et orientée vers l'action, at assurant sa continuité et sa croissance.

Le présent rapport, comporte trois chapitres principaux, en plus d'une Conclusion, Webographie et Bibliographie, dont voici la description :

 **Premier chapitre** « Contexte général du projet », sera consacré à une description détaillée introduisant la notion de « planification stratégique », qui fait le cœur de cette étude. Ainsi qu'une introduction au cadre du projet, ses objectifs, son cahier des charges et les différentes phases de sa mise en œuvre.

- **Deuxième chapitre** « Analyse et conception », qui définit l'architecture et la technologie de base de la conception de ce système.
- **Troisième chapitre** « Réalisation de l'application », qui traite l'architecture technique adoptée, et Framework utilisé pour la mise en œuvre de ce projet, et présente un aperçu pertinent des captures d'écran de l'application.
- **Conclusion**, et perspectives de ce travail.

# *Premier chapitre*

# CONTEXTE GENERAL DU PROJET

### **I.1. INTRODUCTION**

La gestion d'un projet quelconque est une partie indispensable au bon déroulement de celui-ci. Ce sont nos compétences techniques qui sont à prendre en compte à ce stade là. Et afin de mener à bien ce projet, il m'a fallu tout d'abord prendre connaissance du sujet , ensuite établir les fonctions nécessaires à la satisfaction des besoins demandés, tout en faisant des recherches sur les technologies que pourraient bien être utilisées et qui répondent à toutes les interrogations, aussi en essayant de proposer une architecture stratégique et enfin déterminer et découper les différentes tâches à accomplir.

## **I.2. NOTION DU PLAN STRATÉGIQUE**

Le plan stratégique de l'entreprise est un ensemble d'intentions, d'orientations, qui a pour rôle d'orienter et d'encadrer les activités des diverses unités de l'entreprise; il en découle naturellement :

- que le plan stratégique est d'abord un ensemble d'objectifs, à atteindre par les différentes unités de l'entreprise à des échéances déterminées : qui, quoi et quand ?
- que le plan stratégique est ensuite un ensemble de politiques, à suivre par les différentes unités de l'entreprise : pourquoi et comment ?
- que le plan stratégique est, enfin, un ensemble d'actions, de mise en place et de mise en œuvre de moyens et de ressources : avec quoi ?

Le plan stratégique énonce clairement la mission et la vision d'une organisation; il définit un ensemble de buts et d'objectifs à atteindre; il expose les stratégies touchant les facteurs essentiels à la réussite de l'organisation, c'est-à-dire les initiatives à mettre en branle pour accomplir la mission, fournir les services et réaliser les objectifs pour l'avenir. Finalement il s'agit d'un document à temps limité (couvrant une période de trois à cinq ans en général) qui définit ce qu'est une organisation, ou ce qu'elle entend être, et la nature des services qu'elle veut offrir et doit être mis à jour régulièrement pour refléter l'expansion de l'institution.

# I.2.1. La planification stratégique au plan interne

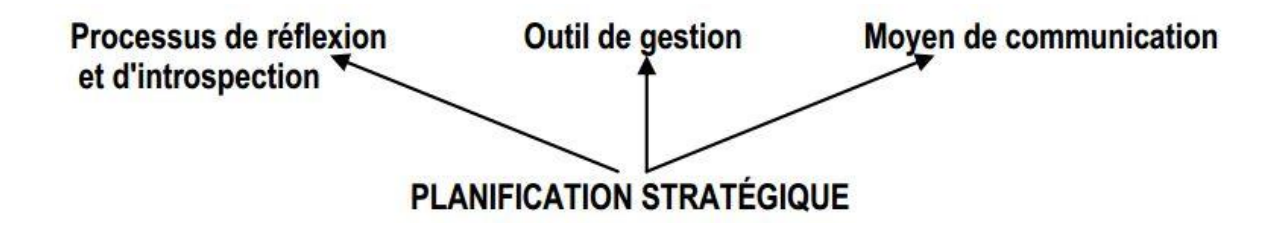

Au plan interne, la planification stratégique constitue :

#### **Un processus de réflexion et d'introspection** qui vous permet :

- d'anticiper les changements dans votre milieu.
- de mettre en évidence les menaces et les opportunités qui existent autour de votre organisation.
- de formuler des stratégies pour profiter des opportunités et échapper aux menaces identifiées
- de clarifier les moyens dont vous pouvez vous munir et les actions que vous pouvez entreprendre et déterminer leur impact à long terme sur votre organisation.

**Un outil de gestion** qui contribue à :

- définir les orientations et les objectifs stratégiques de votre organisation;
- préciser les priorités à rencontrer et les actions optimales à entreprendre à court et à moyen terme.
- identifier les moyens concrets pour coordonner les politiques et les activités à l'intérieur de votre organisation.
- fournir un cadre de référence pour votre gestion, particulièrement celle axée sur les résultats;
- allouer les ressources de façon proportionnelle à l'importance relative des activités prévues à votre plan d'action.

#### **Un moyen de communication et de motivation interne** qui vous permet :

- d'informer votre personnel des enjeux auxquels fait face votre organisation.
- de favoriser la compréhension, l'assimilation et l'acceptation des orientations et des objectifs stratégiques chez votre personnel.
- de vous concerter en équipe sur la mise à contribution des ressources humaines.

# I.2.2. La planification stratégique au plan externe

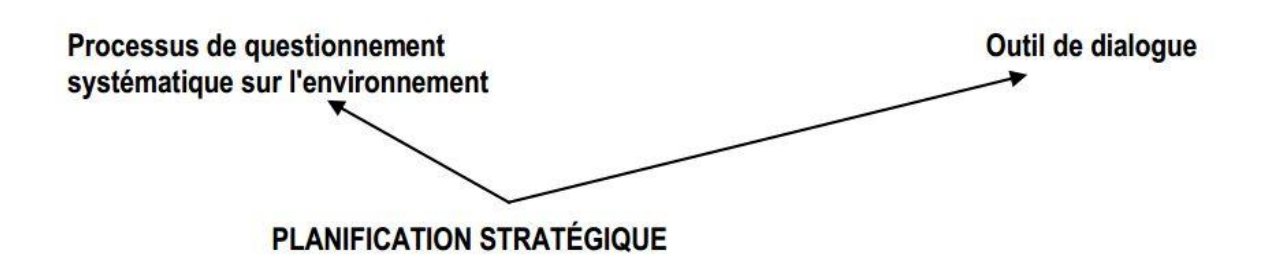

Au plan externe, la planification stratégique constitue :

#### **Un processus de questionnement systématique sur l'environnement externe** pour:

- comprendre les tendances qui exercent une influence sur votre environnement.
- identifier les organisations qui mènent les tendances dans votre secteur (les chefs de file, les bons deuxièmes, les organisations dépassées).
- évaluer la façon dont ces tendances influencent le jeu des opportunités et des menaces pour votre organisation.
- permettre de confirmer la valeur de votre positionnement actuel ou de déterminer un repositionnement futur de votre organisation.

**Un outil pour dialoguer** avec les différents intervenants en contact avec votre organisation afin de:

- comprendre les tendances qui exercent une influence sur votre environnement;
- les informer sur vos choix stratégiques, vos projets et vos priorités.
- vous entendre avec eux sur les perspectives de développement de votre organisation et les priorités à retenir;
- leur démontrer la participation active de votre organisation au développement de votre secteur.
- développer avec eux des partenariats axés sur une analyse judicieuse de vos forces et de vos besoins.

# I.2.3. Que vise la planification stratégique ?

La planification stratégique consiste à essayer de lire l'avenir pour se positionner de façon avantageuse auprès des différents intervenants.

Elle demande une attitude proactive et dynamique et une capacité de s'ajuster aux changements. Visant principalement à définir les grandes orientations et les principaux objectifs qu'une organisation devrait atteindre pour réussir de façon optimale dans l'avenir.

# **I.3. LA PLANIFICATION STRATÉGIQUE: CARACTÉRISATION**

La planification n'est pas un processus qui garantit les résultats, mais c'est un processus qui exige le dévouement, la transparence, l'expérience et la vision de l'organisation. Elle ne consiste pas seulement à initier un processus de communication vertical et horizontal d'une structure. Elle nécessite l'engagement de ceux qui la conçoivent et l'exécutent à travers la participation de tous. Chaque partie intégrante doit être qualifiée pour maîtriser la méthodologie.

# I.3.1. L'intérêt de la planification

Une organisation à but non-lucratif a intérêt à élaborer un plan pour le futur (donc une planification stratégique) pour les raisons suivantes:

- améliorer l'adhésion de ses membres aux prises de décisions.
- stimuler la réflexion à long terme et clarifier la direction à prendre dans le futur.
- s'attaquer aux problèmes majeurs de l'organisation.
- s'adapter aux mutations de son environnement (réduction des subventions, pouvoir influencer l'environnement immédiat et non pas le subir).
- avoir des méthodes de travail en équipe plus professionnelles, avec davantage de confiance et de transparence.
- mieux satisfaire la demande des autres (clients, bailleurs de fonds, etc...) ;
- mieux exploiter les opportunités de l'environnement et identifier les menaces
- simplement mettre en œuvre une façon devenue naturelle de traiter les affaires.

## I.3.2. Ses conditions de réussite

Le plan stratégique n'est pas un exercice gratuit, elle doit être motivée et se dérouler dans les conditions spécifiques suivantes :

Prendre le temps de vivre le processus au complet. C'est un investissement et non une dépense!

- $\downarrow$  Impliquer pleinement la haute direction et le conseil d'administration.
- Faire un plan et le suivre de façon rigoureuse.
- $\overline{\phantom{a}}$  Ne pas avoir peur de remettre en question. C'est le bon temps!
- Avoir toutes les informations nécessaires sous la main lors des réunions, (harmonisation du niveau d'information des membres sur la situation actuelle de l'organisation)
- $\overline{\phantom{a}}$  Faire le travail préliminaire avant les réunions afin que les participants arrivent préparés.

# I.3.4. Ses limites

La planification stratégique (P.S) est un instrument de gestion qui a des limites qui lui sont généralement imposées par l'environnement de l'organisation. Ces limites sont les suivantes :

- a) les coûts de la planification (ressources, temps, etc...) peuvent être plus importants que les bénéfices escomptés ;
- b) à certains moments de la vie des organisations, l'intuition ou le "système D" peuvent être préférables à une P.S formelle ;
- c) les problèmes qui menacent la vie même de l'organisation ne sont pas considérés comme prioritaires ;
- d) l'application du plan stratégique est improbable du fait du manque d'adhésion des dirigeants par exemple.

# I.3.5. Vue d'ensemble du processus de planification

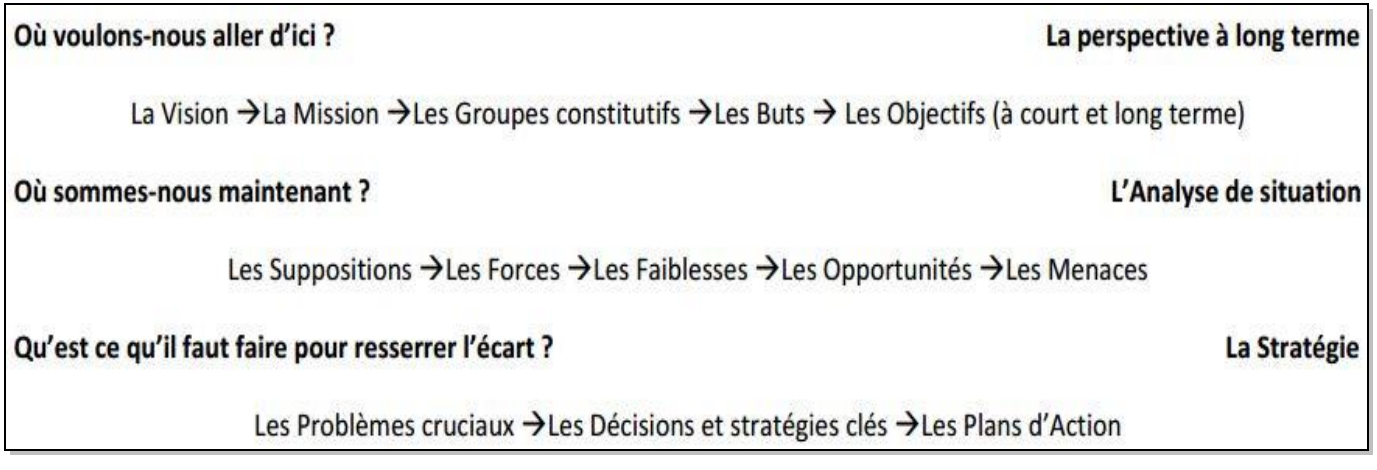

# I.3.6. Les objectifs de la démarche

#### - **Renforcement de l'organisation**

Le simple fait de rassembler vos collègues pour discuter de l'avenir de l'organisation est stimulant. Cela vous permet de partager des réflexions et des idées sur les raisons de l'existence de l'organisation et d'examiner avec attention quels sont ses idéaux et ses valeurs. Grâce au processus de planification, toute l'équipe peut manifester son engagement vis-à-vis de l'organisation et les raisons de chaque individu d'appartenir à l'organisation peuvent en être renforcées.

#### - **Découverte des atouts**

La planification constructrice poussera chacun à apprécier les atouts de l'organisation et à examiner à quel moment cette dernière a opéré au mieux. Pendant que vous et vos collègues, grâce à l'échange d'informations, découvrez à quels moments vous avez perçu l'organisation comme étant la plus vivante et la plus performante, les possibilités de planification de son avenir se développent de plus en plus. Si les membres d'une organisation connaissent les raisons de leurs succès qu'ils ont vécus dans le passé ils sont mieux aptes à vouloir recréer ces moments dans l'avenir.

#### - **Clarification de l'avenir**

Très souvent, les organisations deviennent si submergées par les problèmes quotidiens qu'elles perdent leurs objectifs de vue. La planification stratégique permet à votre organisation de prendre une pause afin de procéder à un auto-examen et de déterminer si elle se dirige toujours vers la voie désirée. La planification stratégique représente aussi l'occasion de générer des idées créatrices, d'envisager d'autres options, de soulever de nouvelles questions et de revoir la vision de votre organisation.

#### - **Transformation de la vision en action**

La planification stratégique permet de dresser une carte pour votre organisation afin de préciser les étapes à suivre pour concrétiser sa vision du futur. La mise en œuvre d'un plan d'action constitue le moyen pour votre organisation de construire son avenir et de passer du rêve à la réalité. Le processus de planification stratégique permet aux personnes concernées de s'engager dans l'action concrète.

# I.3.7. Quelques préalables au démarrage du processus

Avant d'engager le processus de planification stratégique, il est essentiel de s'assurer que le conseil de l'association soutien pleinement le projet de la planification stratégique et s'engage à le faire aboutir.

Le conseil se concerte pour la constitution d'une équipe restreinte qui se charge de la maitrise des différentes étapes de la planification stratégique. Et pour avoir une meilleure adhésion, il faut s'assurer que l'information doit être la même pour tous. Le partage et la communication de l'information sont indispensables à la réussite de l'ensemble de la démarche. Il faut aussi veiller à :

- $\checkmark$  Marquer L'engagement évident de la direction.
- $\checkmark$  Informer les principaux acteurs concernés et l'ensemble des parties prenantes pour susciter l'adhésion au plan.
- $\checkmark$  Justifier le besoin d'un (nouveau) plan stratégique.
- $\checkmark$  Prendre en compte, le cas échéant, les bilans des plans précédents.
- $\checkmark$  Mettre en place un groupe de travail chargé de l'animation des travaux.
- $\checkmark$  Programmer le déroulement du processus.
- $\checkmark$  Envisager la formation de certains membres de l'équipe au concept de la planification stratégique.
- $\checkmark$  Associer des consultants extérieurs pour certaines étapes.

# **I.4. ÉTAPES DU PROCESSUS DE PLANIFICATION**

# I.4.1. Préparation du processus de planification stratégique

Mise en contexte (planifier à planifier) ?

Pour qui et pourquoi menez-vous cet exercice ?

Quels sont les rôles et les responsabilités de chacun dans cette démarche ?

# I.4.2. Analyse de l'environnement interne de l'organisation

Le diagnostic interne permet de faire le point sur la situation générale de l'établissement. Il s'agit non seulement d'étudier la situation actuelle mais aussi l'aptitude de l'établissement à s'engager vers de nouvelles directions.

L'outil **SWOT** est très approprié pour mener cette analyse.

# I.4.3. Analyse de l'environnement externe de l'organisation

L'analyse externe permet à l'établissement de connaître les facteurs extérieurs (les grandes variables) de l'environnement dans lequel il évolue.

- Ces facteurs exogènes s'imposent à l'établissement et constitue son cadre d'action.
- Ils peuvent être sources d'opportunités ou de contraintes pour l'établissement.
- Les établissements doivent alors chercher à s'y adapter ou à s'en protéger

Cette analyse répond aux objectifs suivants:

- Evaluer les différents facteurs susceptibles d'affecter l'établissement
- Identifier les opportunités et les risques que peut présenter l'environnement
- Savoir évaluer la position d'une organisation par rapport à son environnement.

 $\triangleright$  Savoir identifier les tendances du macro et micro environnement et comprendre leurs impacts sur l'entreprise.

### *La matrice SWOT :*

SWOT (Strengths/Forces–Weaknesses/Faiblesses–Opportunities/Opportunités–Threats/Menaces) est un outil d'analyse stratégique.

Il combine l'étude des forces et des faiblesses d'une organisation avec celle des opportunités et des menaces de son environnement, afin d'aider à la définition d'une stratégie de développement.

La logique de l'analyse SWOT :

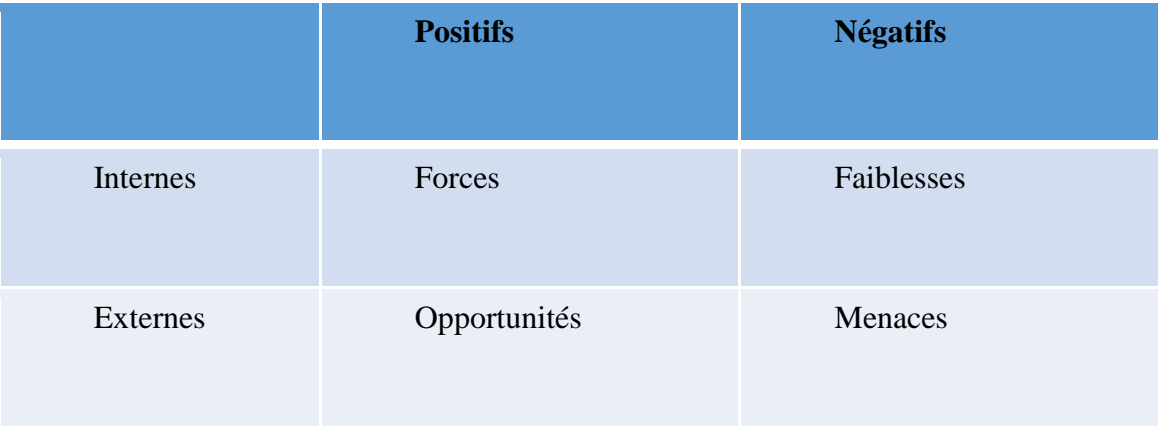

#### TABLEAU 1 : MATRICE SWOT

Le but de l'analyse est de prendre en compte dans la stratégie, à la fois les facteurs internes et externes, en maximisant les potentiels des forces et des opportunités et en minimisant les effets des faiblesses et des menaces.

*Cadre de référence de l'organisation :*

- Le cadre de référence est constitué de trois ambitions étroitement articulées : Mission, Vision, Valeurs.
- Il caractérise la façon d'agir propre de l'établissement et le distingue des autres.
- C'est la fondation destinée à la construction et la mise en œuvre du plan stratégique.

Il s'agit de réaliser la mission, tendre vers l'idéal (vision) conformément aux valeurs !

C'est dans ce cadre que le développement des points stratégiques doivent permettre d'atteindre les objectifs fixés, et contribuer à la réalisation de la vision dans la limite fixée par la mission et le respect des valeurs.

#### *Mission*

La **mission** est l'objectif fondamental de l'organisation, sa raison d'être.

Elle indique pourquoi elle existe, ce qu'elle fait et, éventuellement, quelles sont les personnes qu'elle sert et comment elle le fait.

Elle décrit comment l'établissement va s'y prendre pour réaliser sa vision.

#### *Valeurs*

Les **valeurs** sont les convictions partagées par les parties intéressées dans l'organisation. Elles (les valeurs) sont les fondements de la culture et des priorités d'une organisation et lui procurent un cadre décisionnel. On dit souvent que les valeurs sont le ciment reliant la mission à la vision.

#### *Vision*

La **vision** sert à décrire un état futur désiré pour une organisation en termes d'objectif fondamental ou d'une direction stratégique. La vision est une projection à long terme et décrit comment l'organisme voit le monde dans lequel il intervient.

# I.4.4. Évaluation de la capacité organisationnelle

À partir des cibles stratégiques formulées à l'étape précédente du diagnostic de l'organisation, Il s'agit maintenant d'évaluer si l'organisation possède les ressources pour les transformer en stratégies que l'on pourra retenir. On se doit d'être honnête et rigoureux dans l'appréciation de la capacité de l'organisation.

Si des ressources sont manquantes, on doit identifier leur disponibilité et la façon de se les procurer. Cela, évidemment, en fonction des priorités de l'organisation. On doit établir un portrait significatif de la capacité de l'organisation à faire face aux changements. La démarche consiste à :

- o Analyser les besoins en terme de ressources humaines, matérielles et financières nécessaires pour atteindre chacune des cibles stratégiques identifiées.
- o Identifier les ressources humaines, matérielles et financières dont l'organisation dispose pour atteindre ces cibles
- o Identifier les ressources qui manquent à l'organisation pour atteindre les cibles stratégiques identifiées.

## I.4.5. Détermination des objectifs stratégiques

La finalité est exprimée par des énoncés d'objectifs stratégiques qui indiquent les résultats à obtenir pour accomplir la mission et progresser vers la vision. Ils définissent les résultats à long terme qu'une organisation vise ou concourt à atteindre pendant la durée d'exécution de la stratégie.

L'énoncé de la finalité doit être :

- $\checkmark$  Indiqué de manière concise mais exhaustive, l'ensemble des résultats nécessaires et suffisants pour la concrétisation de l'énoncé de mission stratégique ;
- $\checkmark$  suffisamment vaste pour orienter un programme ou la direction de la Société nationale, sans chercher à donner de détails sur la mise en œuvre des activités ;
- $\checkmark$  SMART Spécifique, Mesurable, Atteignable, Réaliste et limité dans le Temps –

### I.4.6. Plan d'action

Ensemble, les objectifs et leurs réalisations constituent le lien entre le plan stratégique et le plan d'action.

Habituellement, un objectif et ses réalisations connexes sont transcrites dans un plan d'action spécifique dans lequel elles peuvent être affinées ou élargies. Toutefois, cela va dépendre du contexte spécifique, à savoir du nombre d'objectifs qui ont été définis et de la mesure dans laquelle ils sont liés les uns aux autres.

Une façon courante de procéder consiste, pour chaque objectif défini à préparer un plan d'action spécifique couvrant une période d'un an.

## **I.5. CADRE DU STAGE**

La gestion d'un projet quelconque est une partie indispensable au bon déroulement de celui-ci. Ce sont nos compétences techniques qui sont à prendre en compte à ce stade là. Et afin de mener à bien ce projet, il m'a fallu tout d'abord prendre connaissance du sujet , ensuite établir les fonctions nécessaires à la satisfaction des besoins demandés, tout en faisant des recherches sur les technologies que pourraient bien être utilisées et qui répondent à toutes les interrogations, aussi en essayant de proposer une architecture stratégique et enfin déterminer et découper les différentes tâches à accomplir.

#### I.5.1. Présentation de l'établissement accueillant (HandiCarrefour)

Le réseau de coopératives et d'associations HANDICARREFOUR œuvre en faveur des personnes en situation de Handicap dans la Région de Marrakech-Safi, et s'intéresse particulièrement à la prise en considération de la dimension du handicap dans les politiques publiques régionales, plus particulièrement dans le Plan de développement régional, et cherche à

favoriser, promouvoir et concrétiser une réelle et inclusive participation des citoyens en situation de handicap, notamment dans les instances de démocratie participative prévues par la loi organique 111-14 (article 116 et 117) relative aux régions.

# I.5.2. Présentation générale du projet (La plateforme planstrat):

La planification stratégique est un processus de haut‐niveau, s'occupant d'établir la vision et la mission d'une organisation, ses valeurs, ses objectifs clés, ses domaines de spécialisation, ses forces et faiblesses, ses opportunités et ses menaces, et en plus, les sujets ou les domaines de décision à court ou long terme. Il est donc un outil de travail essentiel pour le conseil d'administration des réseaux et les comités planification stratégique au sein de toute association, lui permettant d'exécuter ce processus de manière structurée et orientée vers l'action, et assurer la continuité de la croissance de l'organisation.

## I.5.3. Méthode de travail :

- Approche du projet.
- Analyse, étude et critique de l'existant.
- Détermination du cahier des charges.
- $\triangleright$  Sélection des solutions acceptables.
- $\triangleright$  Intégration, formation et support.
- $\triangleright$  Assistance aux utilisateurs.

# **I.6. PROBLÉMATIQUE**

Dans le cadre de cette perspective sur l'importance majeure de la notion de planification stratégique, et tout en essayant de modifier le modèle d'affaire de ses compétiteurs à son intérêt, de façon à ce qu'il convient à son marché cible, et d'après une analyse sur les fonctionnalités offertes ou manquantes. la coalition HANDICARREFOUR opte pour cette application web de planification stratégique, toute consciente du rôle important que joue les nouvelles technologies de l'information et de la communication dans l'évolution de toute société et son désir d'en tirer profit de ce développement technologique.

# → Objectif du projet :

Ce projet consiste à créer une application web (une plateforme de gestion) qui fera un outil pertinent pour appliquer l'exercice de planification stratégique et élaborer le document plan stratégique de l'organisation, et donc son intérêt majeur est de :

- $\downarrow$  pouvoir suivre de front plusieurs réflexions sur un ou plusieurs projets,
- $\downarrow$  centraliser les informations nécessaires à la prise de décisions,
- formaliser et structurer les réflexions sur les décisions stratégiques à prendre et sur la définition partagée des objectifs.

## **I.7. ELABORATION DU CAHIER DES CHARGES**

L'élaboration du cahier des charges est une partie bien nécessaire pour la mise au point du projet du stage. En effet, c'est une phase qui permet de délimiter le système et de définir ses champs d'étude. Le cahier des charges recense l'expression des réponses aux interrogations du commanditaire tout en analysant ses besoins et ses moyens.

## I.7.1. Description des besoins

L'application doit proposer un profil utilisateur adhérent, deux profils pour l'équipe de planification et deux profils d'administrateurs, bien sûr, à chacun des privilèges distincts. Les différents profils sont les suivants :

- **Utilisateur Adhérent :** Ce type d'utilisateur possède des autorisations nécessaires pour consulter les différentes informations que fournisse la plateforme PLANSTRAT sur son association , et de laisser des remarques (qui vont être consultées par la direction )sur tout sujet lui semblant intéressant, Comme il peut effectuer des mises à jour sur l'ensemble des informations que constituent son profil.
- **Un membre de l'équipe de planification :** Ce type d'utilisateur est responsable de la préparation du processus de planification, ce qui lui permet d'identifier la liste des acteurs qui vont prendre part du processus de planification, identifier qui produira les travaux préparatoires, et dresser le budget pour la réalisation de l'exercice. Il a aussi le droit de faire le diagnostic interne et externe de l'organisation, de déterminer son cadre de référence, l'ensemble de ses grands secteurs d'activités et même les unités de support auxquelles elle peut avoir recours pour pouvoir atteindre ses buts, gérer les cibles et les objectifs stratégiques et déclarer l'évaluation de la capacité organisationnelle en analysant les besoins, les ressources disponibles et les écarts. Finalement il a accès au calendrier de ses propres tâches avec un onglet affichant toutes les remarques publiées par les adhérents, puisqu'elles doivent être prises en compte lors de la préparation du processus de planification
- **↓** Le chef de l'équipe de planification : Ce type d'utilisateur possède à priori tous les droits d'un membre de l'équipe de planification déjà cités en dessus, en plus de la possibilité d'élaboration des plans d'actions et l'établissement du document final qui fait le plan stratégique de l'organisation.
- **Un Administrateur :** Il possède les droits de gestion des adhérents d'une organisation, de gestion de son équipe de planification, il gère également les plans d'actions en intervenant sur l'affectation des différentes tâches du groupe de planification ou sur les procédures des adhérents. Comme il peut effectuer toute sorte de modification sur l'ensemble de ses propres informations personnelles.
- **Super Administrateur :** Ce type d'administrateur possède en plus des privilèges d'un administrateur simple, le droit de gérer une association, de sa fiche de présentation, gestion de ses projets, de son inventaire, de ses partenaires en arrivant à la gestion de son bureau.

# I.7.2. Critères de qualité

L'application PlanStrat doit satisfaire certains critères de qualité à savoir :

#### *Souplesse :*

L'accès à l'information se fait par le biais des requêtes, mais également par le biais d'une navigation interactive qui fournit à l'utilisateur le moyen d'accéder rapidement à l'information en parcourant des chemins déterminés, bien sûr il y'aura une différence dans les chemins de navigation suivant le profil de l'utilisateur.

#### *Puissance :*

C'est brièvement et avant tout le résultat d'un algorithme cohérent sur le plan de recherche d'informations (requêtes, navigation, etc.) et celui d'optimisation de la performance. Ensuite il s'agirait de porter l'effort pour fournir les logiciels adaptés qui permettent d'exprimer des requêtes complexes et complètes avec des résultats cohérents.

#### *Efficacité :*

L'efficacité du projet implique l'obtention des réponses exactes et fiables avec un temps de réponse assez court, et implique également la présentation de quelques éclaircissements et conseils qui peuvent servir aux membres de l'équipe qui s'occupe de la planification, afin d'être en mesure de mener à terme le processus de planification stratégique

## **I.8. PILOTAGE DU PROJET**

L'élaboration du cahier des charges est une partie bien nécessaire pour la mise au point du projet du stage. En effet, c'est une phase qui permet de délimiter le système et de définir ses champs d'étude. Le cahier des charges recense l'expression des réponses aux interrogations du commanditaire tout en analysant ses besoins et ses moyens.

# I.8.1. Grands choix techniques

Pour la réalisation de ce système, j'ai orienté mes choix vers :

- **2TUP comme démarche de développement :** c'est un processus de développement logiciel itératif et incrémental qui se base sur deux branches : une branche fonctionnelle et une autre technique –d'où le préfixe « 2 Track » – et qui finit bien évidemment par une phase de réalisation.
- **UML comme langage de modélisation :** j'en ai fait usage pour décrire les besoins recensés d'une manière simple et explicite.
- **La technologie PDO (PHP Data Objects) pour l'accès à la base de données depuis PHP :**  C'est l'extension définissant l'interface pour accéder à une [base de données](https://fr.wikipedia.org/wiki/Base_de_donn%C3%A9es) avec [PHP.](https://fr.wikipedia.org/wiki/PHP:_Hypertext_Preprocessor) Elle est orientée objet et constitue une couche d'abstraction qui intervient entre l'application et le serveur, permettant de séparer le traitement de la base de données. PDO facilite donc la migration d'une application vers un autre SGBD puisqu'il n'est plus nécessaire de changer le code déjà développé, mais seulement les arguments envoyés au constructeur.
- **PHPWord** : Qui est une bibliothèque écrite en PHP pur qui fournit un ensemble de classes à écrire et à lire à partir de différents formats de fichiers de documents. La version actuelle de PHPWord prend en charge Microsoft Office Open XML.

# I.8.2. Planification du projet

Conduire un projet, c'est assurer le pilotage d'un processus de changements avec des ressources dédiées en optimisant les compétences, l'organisation et les systèmes et outils de conduite.

C'est une approche managériale réactive, souple et systématique pour mener à bien des changements importants, complexes et ciblés sur le but à atteindre.

Il y a trois niveaux de gestion du projet : la gestion de la production, des ressources et du temps. Afin de répondre à ce dernier critère qui est la gestion du temps, il m'était indispensable d'établir un planning prévisionnel. Mon stage a débuté le 10 Février 2017 et prendra fin le 31 Mai 2017, suivant le planning décrit dans le diagramme de GANTT dans la « *Figure n° 1* ».

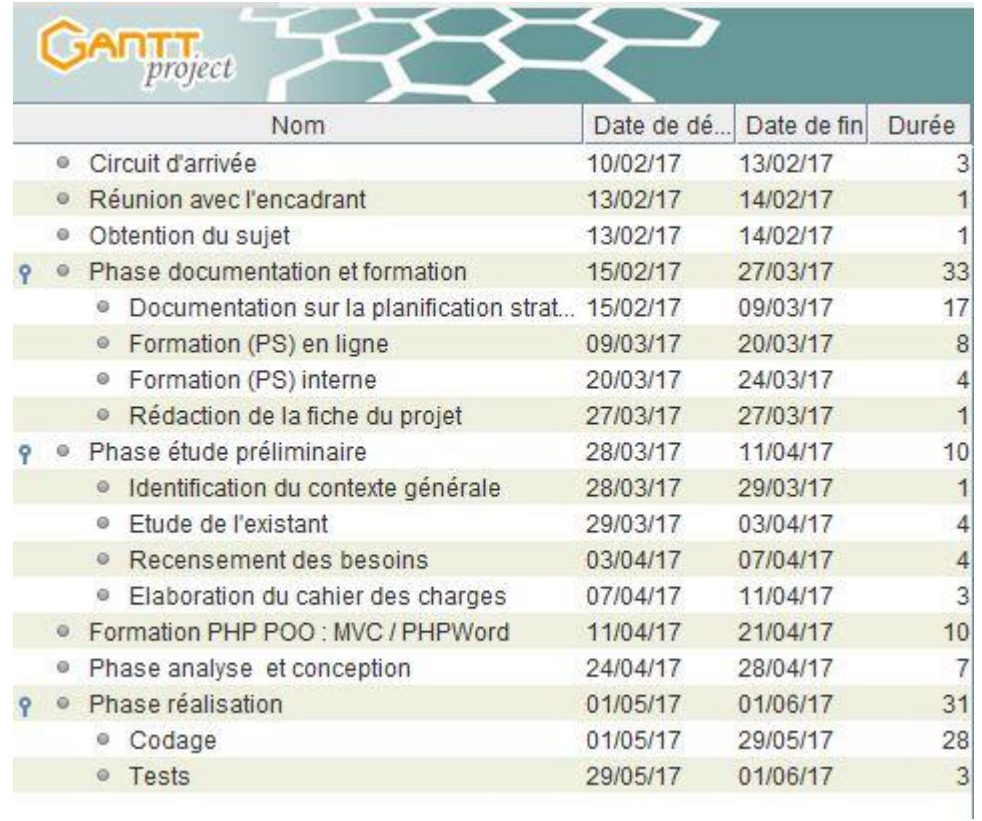

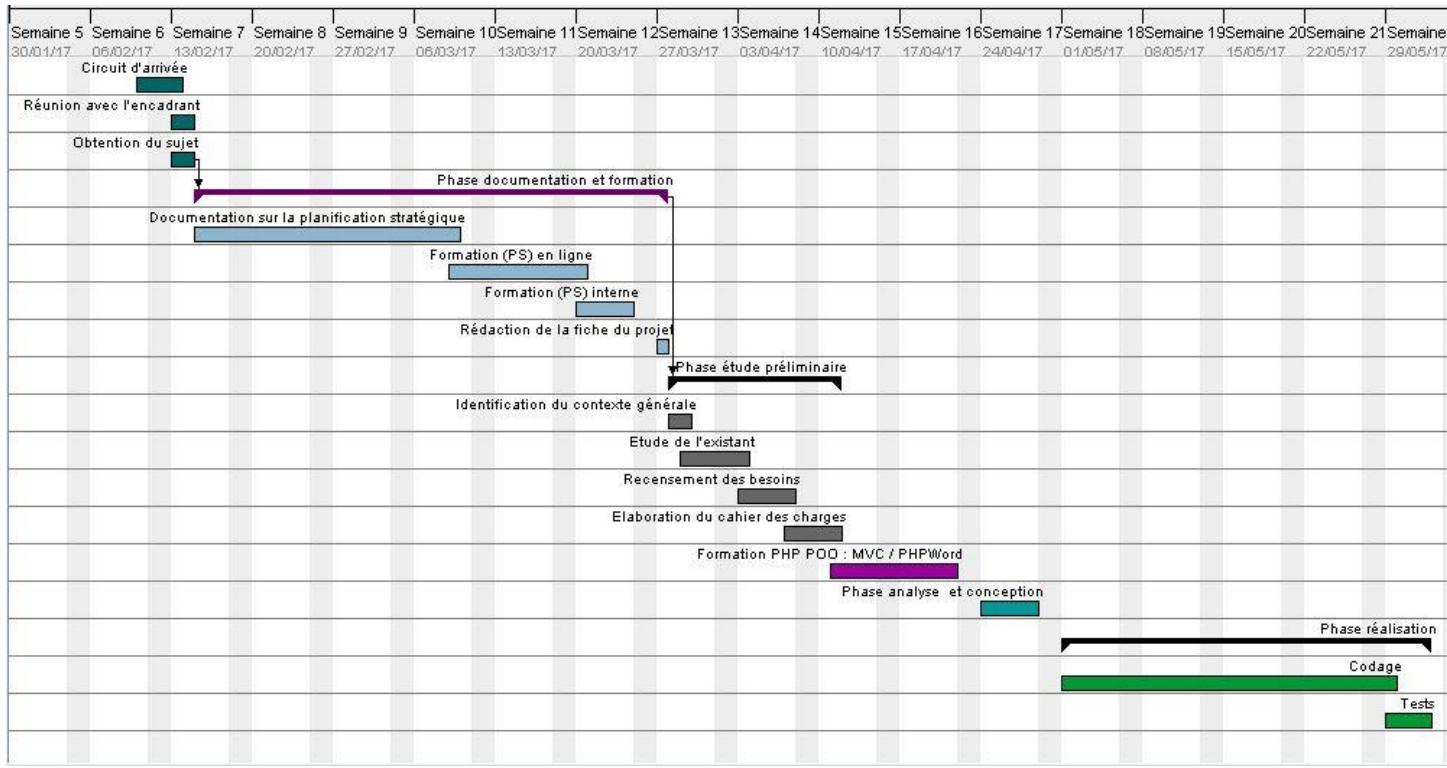

FIGURE 1: DIAGRAMME DE GANTT

# **I.9. CONCLUSION**

Il s'agit dans ce premier chapitre, d'un aperçu global du cadre de mon projet, en présentant la motivation pour ce travail et les spécifications de base, par la suite une petite présentation sur la démarche de mise en œuvre du projet à savoir, la planification des tâches. Le chapitre juste après entamera l'analyse et la conception de l'application.

# *Deuxième chapitre*

# ANALYSE & CONCEPTION

## **II.1. INTRODUCTION**

A travers l'étude préalable, on a pu dégager les différents acteurs régissant avec ce système, et donc le présent chapitre explicite les différentes fonctionnalités offertes par le système. Je vais introduire dans un premier temps les rôles de chaque utilisateur, ensuite une identification des spécifications fonctionnelles, et à la fin je passe au modèle d'analyse comportant le diagramme de classes et les cas d'utilisations des différents acteurs.

## **II.2. ANALYSE DU SYSTEME**

## II.2.1. Identification des acteurs

Les acteurs représentent des rôles joués par des utilisateurs qui communiquent directement avec le système. Ils sont des entités externes au système étudié. Un acteur peut consulter et/ou modifier directement l'état du système :

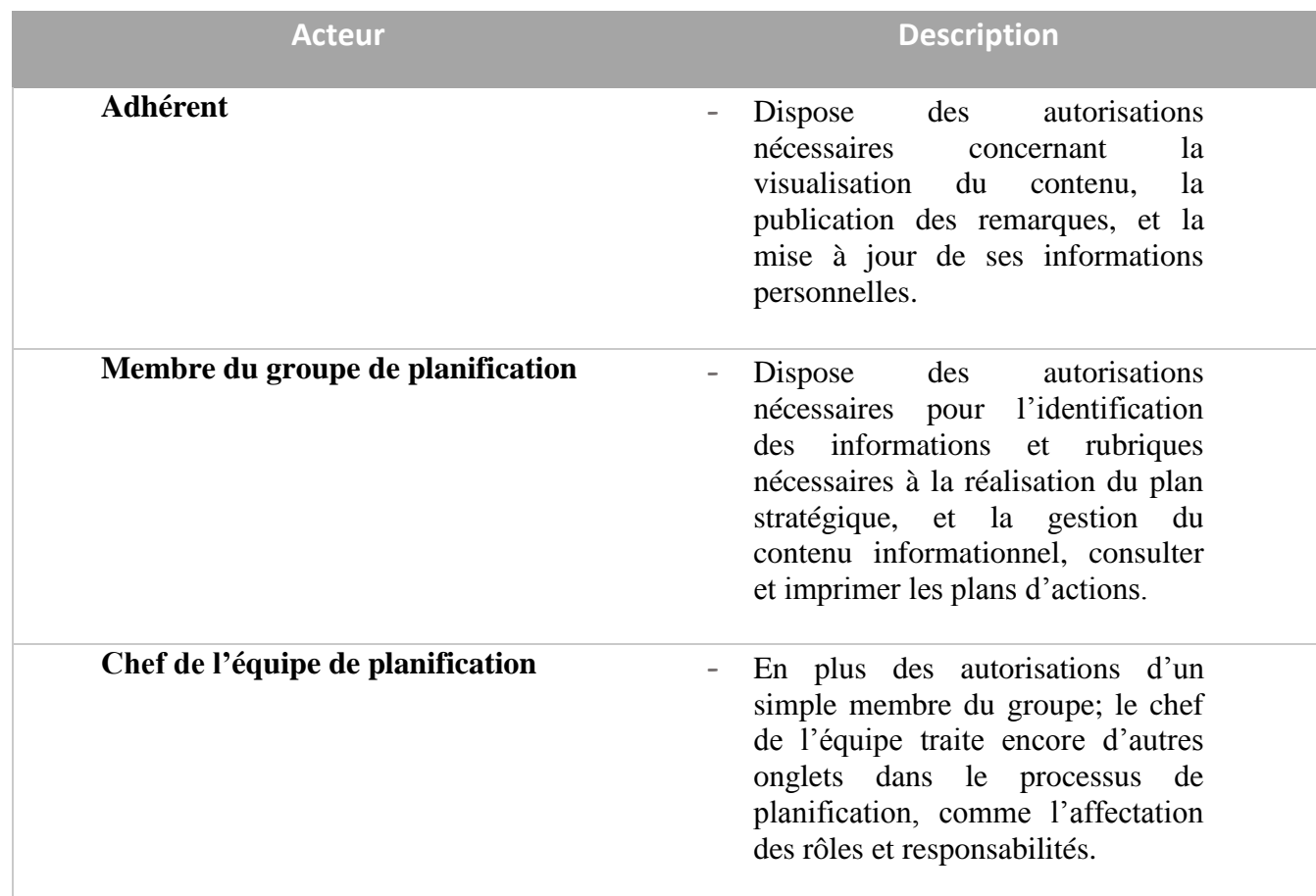

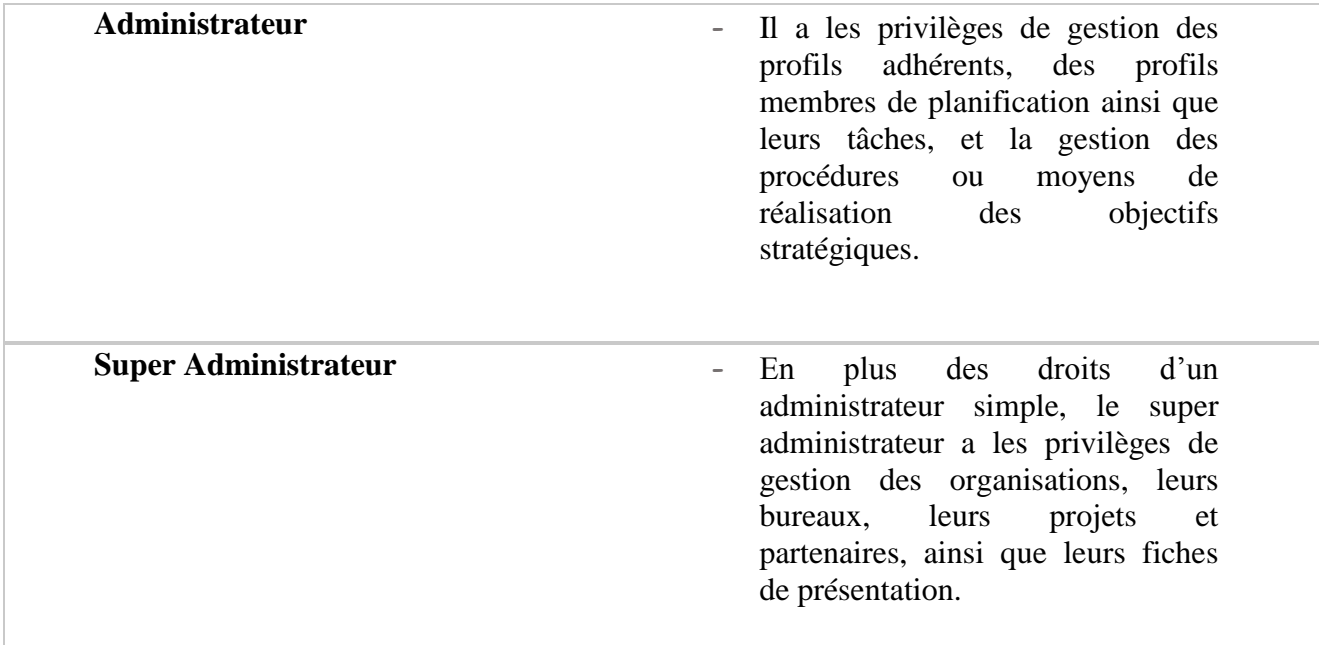

TABLEAU 2 : DESCRIPTION DES ACTEURS DU SYSTEME

# II.2.2. Spécifications fonctionnelles

Le projet consiste à créer une application web pour la planification stratégique. La gestion de cet outil de planification exige :

- Rigueur, méthode et dynamisme de l'application que doit décrire le processus utilisé pour développer les projets et programmes d'une organisation.
- Avoir une navigation simple en respectant les bonnes pratiques permettront aux utilisateurs de trouver facilement les rubriques et éléments essentiels qui doivent être visibles et accessibles.
- L'application doit permettre également de gérer la liste des ressources humaines et leurs qualifications.

Les différents services que propos le produit ''PlanStrat'' sont :

#### *Gestion des adhérents*

Il s'agit ici du traitement des adhérents des associations : suppression, modification ou ajout.

#### *Gestion de l'association*

L'application doit définir :

- $\perp$  L'association et toutes ses informations de base (sorte de fiche de présentation)
- $\frac{1}{2}$  Sa mission principale
- $\overline{\phantom{a}}$  Ses moyens matériels
- $\frac{1}{\sqrt{2}}$  Son cadre de référence (vision valeurs message)
- Gestion des membres du bureau et leurs fonctions (Ajout/modification/suppression/recherche)
- $\overline{\phantom{a}}$  Ses domaines d'activités, ses unités d'affaires stratégiques (UAS)
- $\overline{\text{L}}$  Pour chaque UAS, définir les « unités de support » auxquelles elles font appel pour pouvoir atteindre leurs objectifs.

#### *Gestion de l'équipe de planification*

L'application doit permettre de former l'équipe qui s'en occupera du processus de planification stratégique, en précisant :

- $\downarrow$  Le nombre des membres de l'équipe
- $\downarrow$  Le critère de choix de chacun
- Définir le budget de la réalisation de l'exercice de planification
- $\downarrow$  Indiquer la durée que va couvrir le plan ainsi que la durée de travail de l'équipe

#### *Gestion des tâches*

L'application doit permettre également d'estimer de façon réaliste la quantité de temps qu'on peut consacrer à chaque tâche dans le processus :

- **Préparer un plan de travail (Qui ? fait quoi ?..)**
- $\downarrow$  Pour chacune des tâches, indiquer la personne responsable de son exécution, le budget affecté, la durée (de …à), l'état d'exécution.
- ↓ Indiquer les pièces justificatives jugeant de l'accomplissement de la tâche par son exécuteur.

#### *Gestion des analyses sur l'association*

L'étude de réalité de l'organisation se fait avec la matrice d'analyse stratégique : SWOT (Strengths/Forces– Weaknesses/ Faiblesses – Opportunities/Opportunités–Threats/Menaces). L'analyse de l'association donne lieu à deux sortes de diagnostic : *externe* et *interne*.

#### *Gestion des écarts*

Il s'agit ici d'évaluer si l'organisation possède les ressources nécessaires pour transformer les cibles en stratégies qu'elle pourra retenir, et donc établir un portrait significatif de la capacité de l'organisation à faire face aux changements :

- Analyser les besoins en terme de ressources humaines, matérielles et financières nécessaires pour atteindre chacune des cibles stratégiques identifiées.
- Identifier les ressources humaines, matérielles et financières dont l'organisation dispose pour atteindre ces cibles.
- Identifier les ressources qui manquent à l'organisation pour atteindre les cibles stratégiques identifiées.

#### *Gestion des objectifs stratégiques*

Pouvoir exprimer les objectifs stratégiques à partir des cibles stratégiques identifiées dans la phase du diagnostic de l'organisation, et décider des moyens (procédures/activités) qui mèneront à la réalisation de ces objectifs.

#### *Gestion des plans d'actions*

Pour chaque finalité définie, il doit y avoir un plan d'action spécifique couvrant une période d'un an, et donc la façon courante de procéder est de définir pour chacun des objectifs stratégiques:

- **EXECOMMENT** Comment on va s'y prendre pour les mettre en œuvre ?
- $\downarrow$  D'où viendra le financement?
- ↓ Qui sera responsable de quelle partie de la mise en œuvre ?

#### *Edition du document « Plan stratégique de l'association»*

Un service principal de cette application est d'élaborer le document «Plan stratégique ».

L'intérêt d'une telle découpe est de démontrer la souplesse du système en cas de modification de l'une des briques logicielles. Ainsi ces services sont vus de manière atomique et isolée pour les traiter séparément. Toutefois, il est important de garder à l'esprit que chaque service, même isolé, possède des interactions fortes avec les autres.

#### **II.3. DIAGRAMMES DES CAS D'UTILISATION**

Un cas d'utilisation permet d'exprimer le besoin des utilisateurs du système et par conséquent modélise un service rendu par ce dernier. Il exprime les interactions acteurs/système et permet de donner une valeur ajoutée à l'acteur concerné. Un cas d'utilisation est donc une abstraction d'une partie du comportement du système.

## II.3.1. Cas d'utilisation d'un « Adhérent » :

Un utilisateur adhérent va pouvoir consulter le contenu, faire des remarques, ou modifier ses propres informations mais tous ça après avoir authentifié.

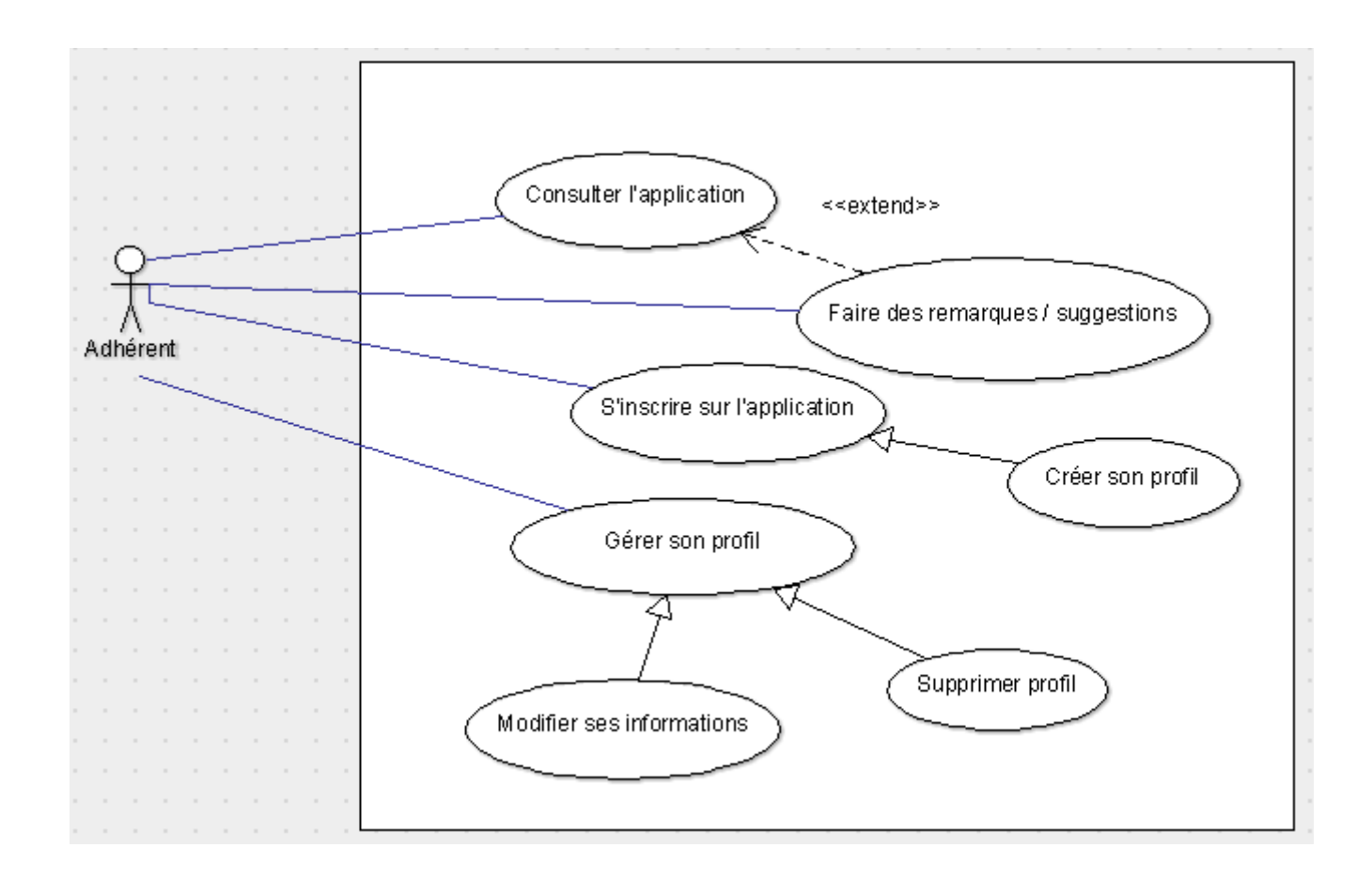

FIGURE 2 : CAS D'UTILISATION D'UN « ADHERENT »

# II.3.2. Cas d'utilisation de « L'équipe de planification » :

Le groupe de planification bénéficie de toutes les fonctionnalités offertes par l'application qui lui permettent de bien mener le processus de planification en suivant toutes les étapes du modèle stratégique:

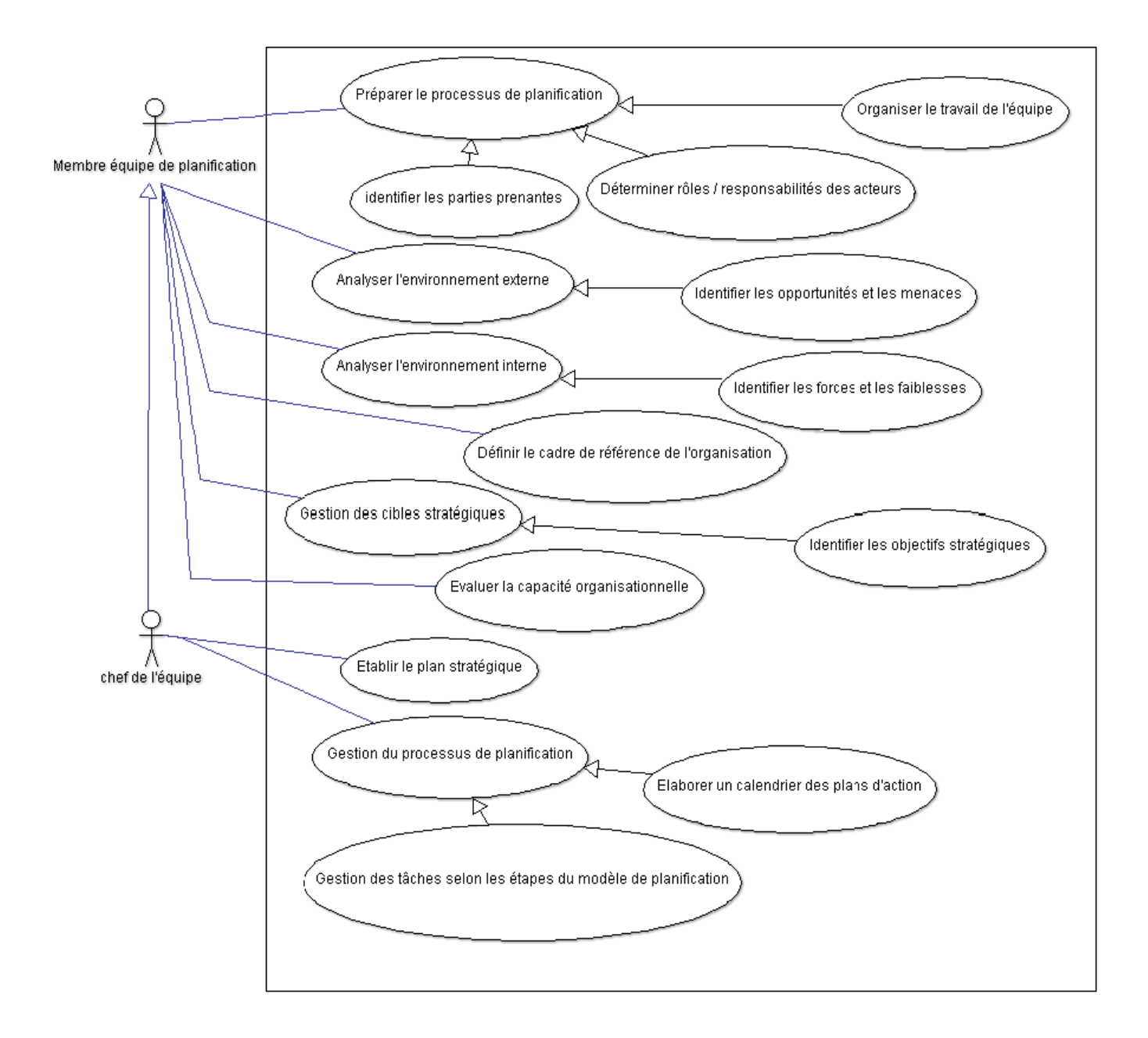

FIGURE 3 : CAS D'UTILISATION DES «MEMBRES DE L'EQUIPE DE PLANIFICATION »

# II.3.3. Cas d'utilisation des « Administrateurs » :

Les administrateurs possèdent tous les droits de gestion des organisations, des membres constituant leurs bureaux, des adhérents, des membres de l'équipe de planification, des projets d'une organisation ainsi qu'à la gestion des partenaires de ses projets.

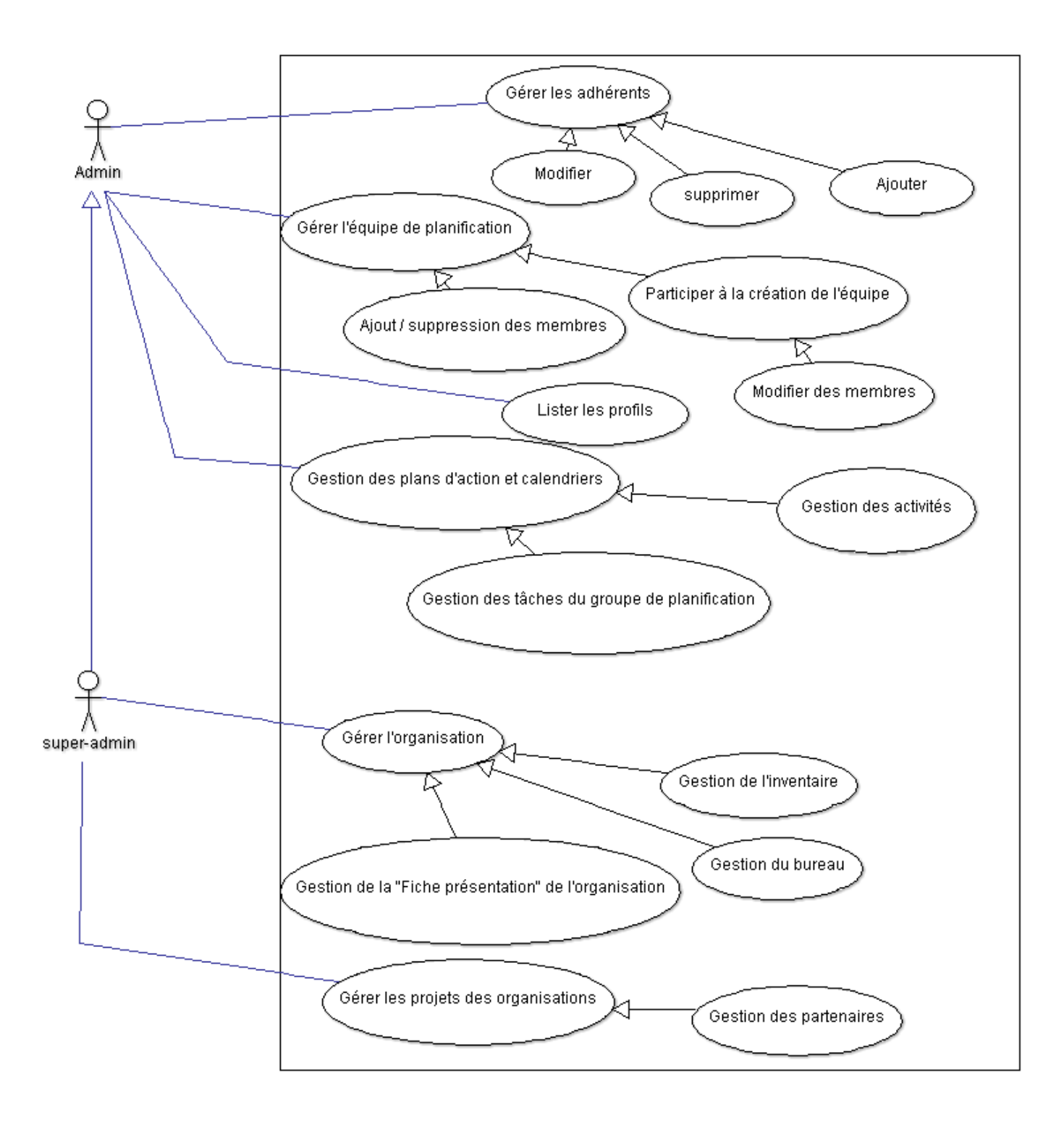

FIGURE 4 : CAS D'UTILISATION DES «ADMINISTRATEURS »

# **II.4. DIAGRAMMES DE CLASSES**

.

Le diagramme de classe permet de représenter l'ensemble des informations finalisées qui sont gérées par le domaine. Ces informations sont structurées, c'est-à-dire qu'elles sont regroupées dans des classes.

L'intérêt du diagramme de classe est d'exprimer la structure statique du système en termes de classes et de relations entre elles, c'est donc modéliser les entités du système d'information.

Après la réalisation des diagrammes de cas d'utilisation, il était temps de dégager les éléments de base constituants l'architecture logique déterminée auparavant, et qui permettent de remplir chacune des fonctionnalités des services proposés.

Le diagramme de classe ci-dessous, montre la structure des tables nécessaires à la mise en place de l'application :

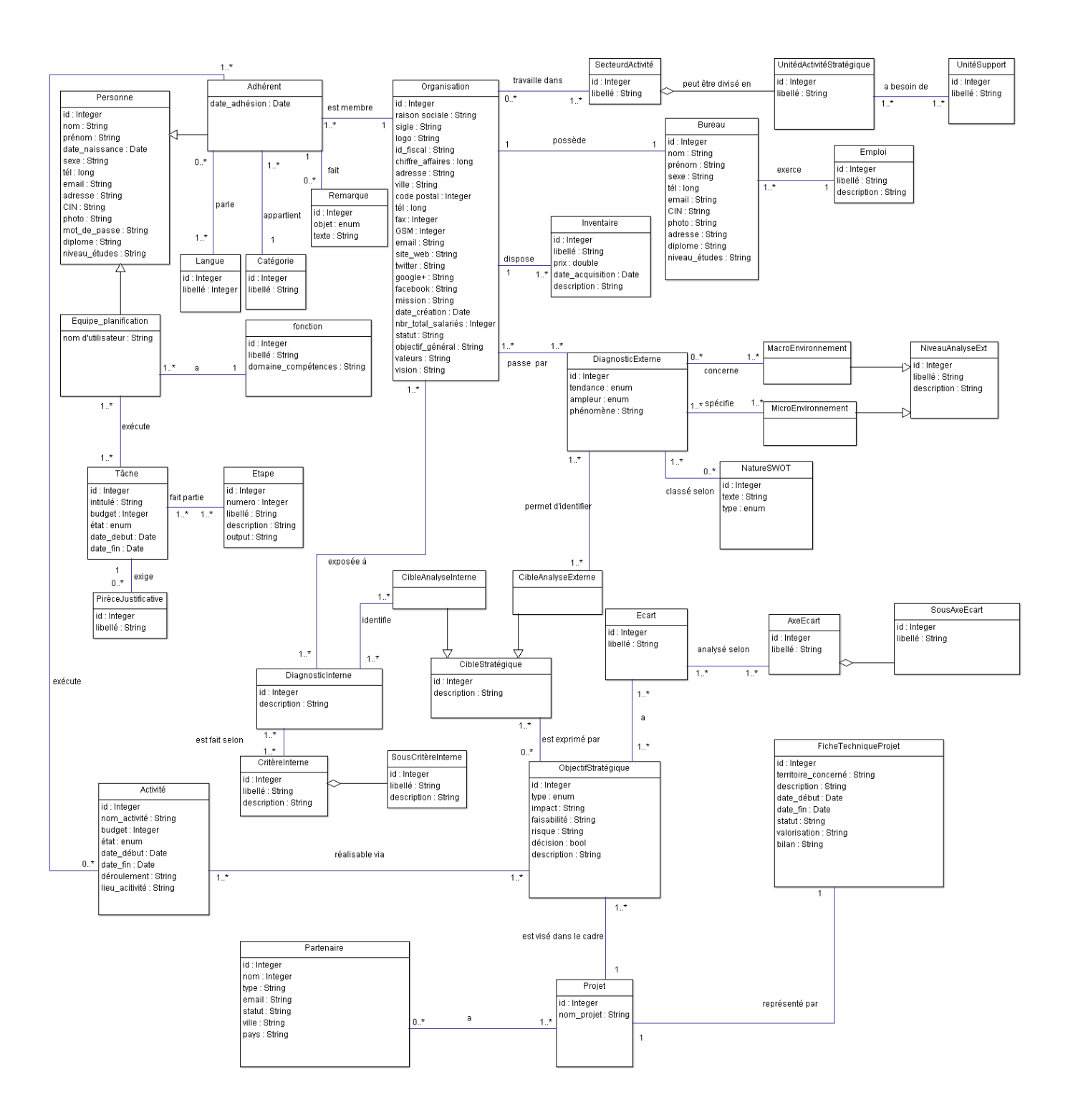

#### FIGURE 5: DIAGRAMME DE CLASSES

Dans ce modèle d'analyse on a :

- Les deux classes *Adherent* et *Equipe\_planification* héritent de *Personne*.
- Un adhérent est membre d'une organisation, il peut faire des remarques, appartient à une catégorie (il peut être Bénévole ou Employé), et parle une ou plusieurs langues.
- De même chaque membre de l'équipe de planification a une fonction.
- L'équipe de planification effectue des tâches programmées selon les étapes du modèle de planification et ces tâches exigent des pièces justificatives qui jugent de l'exécution de la tâche.
- Toute *organisation* travaille dans un ou plusieurs *secteurs d'activités*.
- Une *unité d'activités stratégiques* (U.A.S): est l'ensemble des activités constituant une unité stratégique justifiant une stratégie spécifique de conception et de mise en œuvre. Et donc chaque secteur d'activité est divisé en des *unités d'activités stratégiques.*
- L'ensemble des (U.A.S) peuvent avoir recourent à des *unités de support* (telles que : la comptabilité – les affaires juridiques – la technologie de l'information..) pour atteindre leurs objectifs.
- Une organisation possède un bureau, et chaque membre du *bureau* exerce un *emploi*.
- Une *organisation* dispose des *inventaires*.
- Une *organisation* est exposée à un *DiagnosticExterne* qui sera effectué selon deux niveaux d'analyse : le *MacroEvironnement* et le *MicroEvironnement.*
- Tout phénomène dégagé pendant le diagnostic sera classé selon sa *NatureSWOT* (voir s'il s'agit d'une menace ou opportunité), et permet par la suite d'identifier une ou plusieurs *CibleStratégique.*
- De même toute *organisation* passe par un *DiagnosticInterne* qui exige des *CritèreInterne*, et pour chaque critère interne des *SousCritèreInterne.* Et cette analyse interne permet à son tour de déterminer des *CibleStratégique,* qui seront exprimées par des *ObjectifStratégiques.*
- L'*Ecart* de chaque objectif stratégique est analysé selon des *AxeEcart* et pour chaque axe, des *SousAxeEcart.*
- Tout *ObjectifStratégique* exige des moyens de réalisations, que sont des *Activités*, et ces dernières sont exécutées par le personnel de l'organisation.
- Aussi tout objectif stratégique identifié, est visé dans le cadre d'un *Projet,* ce dernier est représenté par une *FicheTechniqueProjet.*
- Un projet de l'organisation peut avoir des *Partenaires.*

# **II.5. CONCLUSION**

Ce chapitre (Analyse et Conception), consiste la présentation des diagrammes des cas d'utilisation, ensuite la description des différentes entités de l'application via le diagramme de classes. Le chapitre qui suit décrira l'étude technique du projet.

# *Troisième chapitre*

# REALISATION DE L'APPLICATION

### **III.1. INTRODUCTION**

La construction du système est l'étape qui vient juste après la phase de la définition de son architecture. Ce chapitre exposera l'environnement matériel et logiciel utilisé ainsi que les différents moyens technologiques adaptés pour le développement de ce projet. Enfin une description du système obtenu.

# **III.2. MOYENS TECHNIQUES POUR LA REALISATION DU PROJET**

III.2.1. Choix des langages de programmation

 **PHP :** Hypertext Preprocessor : (plus connu sous son cigle PHP), est un langage de programmation libre principalement utilisé pour produire des pages Web dynamiques via un serveur HTTP, mais pouvant également fonctionner comme n'importe quel langage interprété de façon locale. PHP est un langage serveur orienté objet. Il est aujourd'hui considéré comme la base de la création des sites internet dits dynamiques.

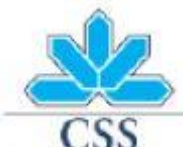

**CSS** (Cascading Style Sheets) : ou les feuilles de styles est un langage qui permet de gérer la présentation d'une page Web, Les styles permettent de définir des règles appliquées à un ou plusieurs documents HTML. Ces règles portent sur le positionnement des éléments, l'alignement, les polices de caractères, les couleurs, les marges et espacements, les bordures, les images de fond, etc.

Le but de CSS est de séparer la structure d'un document HTML, de sa présentation. Ce langage nécessite comme pré-requis la connaissance des bases du langage HTML, éventuellement XHTML pour lequel les CSS peuvent devenir absolument nécessaires.

**HTML** 

**HTML** (HyperText Mark-Up Langage) : est un langage dit de « marquage » (de « structuration » ou de « balisage ») dont le rôle est de formaliser l'écriture d'un document avec des balises de formatage. Les balises permettent d'indiquer la façon dont doit être présenté le document et les liens qu'il établit avec d'autres documents.

Il permet notamment la lecture de documents sur Internet à partir de machines différentes. Les pages web sont généralement organisées autour d'une page d'accueil, jouant un point central dans la navigation à l'aide des liens hypertextes.

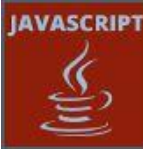

 **JAVASCRIPT** est un langage de script orienté objet utilisé principalement dans les pages HTML. A l'opposé des langages serveurs (qui s'exécutent sur le site), JavaScript est exécuté sur l'ordinateur de l'internaute par le navigateur lui-même. Ainsi, ce langage permet une interaction avec l'utilisateur en fonction de ses actions (lors du passage de la souris au-dessus d'un élément, du redimensionnement de la page...).

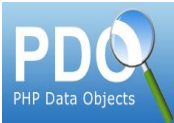

 **PDO** (PHP Data Objects) : La technologie PDO définit une excellente interface pour accéder à une base de données depuis PHP. Chaque pilote de base de données implémenté dans l'interface PDO peut utiliser des fonctionnalités spécifiques de chacune des bases de données en utilisant des extensions de fonctions.

Pour pouvoir exécuter une fonction de bases de données, il est nécessaire d'utiliser un driver PDO spécifique à la base de données pour accéder au serveur de base de données.

PDO fournit une interface d'abstraction à l'accès de données, ce qui signifie l'utilisation des mêmes fonctions pour exécuter des requêtes ou récupérer les données quelque soit la base de données utilisée. PDO ne fournit pas une abstraction de base de données : il ne réécrit pas le SQL, n'émule pas des fonctionnalités manquantes. Nous devrions utiliser une interface d'abstraction complète si nous avons besoin de cela.

PDO est fourni avec PHP 5.1 et est disponible en tant qu'extension PECL pour PHP 5.0 ; PDO requiert les nouvelles fonctionnalités OO fournies par PHP 5 et donc, ne fonctionne pas avec les versions antérieures de PHP.

# III.2.2. Logiciels de développement

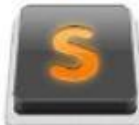

**Sublime Text** est un éditeur de texte générique codé en C++ et Python, disponible sur Windows, Mac et Linux. Dont la coloration syntaxique personnalisable, l'auto complétion. Il prend en charge un certain nombre de langage de programmation différents et est capable de mettre en évidence la syntaxe pour C, C++, C#, CSS, D, Dylan, Erlang, HTML, Groovy, Haskell, Java, JavaScript, LaTeX, Lisp, Lua, Markd own, MATLAB, OCaml, Perl, PHP, Python, R, Ruby, SQL, Tcl, Text ile et XML.

En plus de ceux qui sont inclus dans le package initial, les utilisateurs peuvent télécharger des add-ons pour obtenir d'autres langues.

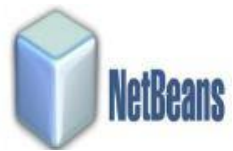

**NetBeans** est un environnement de développement intégré (EDI), placé en open source par Sun en juin 2000. En plus de Java, NetBeans permet également de supporter différents autres langages, comme C, C++, JavaScript, XML, Groovy, PHP et HTML de façon native ainsi que bien d'autres (comme Python ou Ruby) par l'ajout de greffons. Il comprend toutes les caractéristiques d'un IDE moderne (éditeur en couleur, projets multi-langage, refactoring, éditeur graphique d'interfaces et de pages Web).

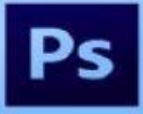

**Photoshop :** est un logiciel de retouche, de traitement et de dessin assisté par ordinateur édité par Adobe. Il est principalement utilisé pour le traitement de photographies numériques, mais sert également à la création d'images...

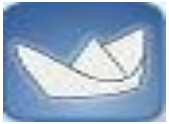

**ArgoUml :** est un logiciel conception orienté objet, qui permet de modéliser des traitements informatiques et assure également la génération du code à partir de diagrammes de classes, cette génération du code est supportée dans les langages suivants : Java, PHP, C# et SQL.

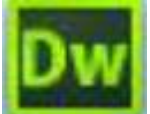

**Dreamweaver :** est un éditeur de site web WYSIWYG pour Microsoft Windows, et Mac OS X créé en 1997, commercialisé par Macromedia puis Adobe Systems sous licence utilisateur final.

Dreamweaver fut l'un des premiers éditeurs HTML de type « tel affichage, tel résultat », mais également l'un des premiers à intégrer un gestionnaire de site (CyberStudio GoLive étant le premier). Ces innovations l'imposèrent rapidement comme l'un des principaux éditeurs de site web, aussi bien utilisable par le néophyte que par le professionnel.

**WampServer** est une plateforme de développement Web, permettant de faire fonctionner localement (sans se connecter à un serveur externe) des scripts PHP. Il est un environnement comprenant deux serveurs (Apache et MySQL), un interpréteur de script (PHP), ainsi que phpMyAdmin pour l'administration Web des bases MySQL.

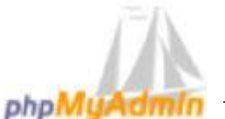

**PhpMyAdmin** est une application Web de gestion pour les systèmes de gestion de base de données MySQL réalisée en PHP et distribuée sous licence GNU GPL. L'objectif était de faire évoluer cette base pour permettre la gestion des nouveaux éléments.

J'ai été amené à utiliser cet outil afin de créer les tables, aussi insérer ou sauvegarder des données.

# III.2.3. Frameworks et Bibliothèques

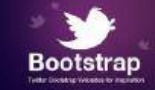

**Twitter Bootstrap** est une collection d'outils utile à la création de sites et d'applications web. C'est un ensemble qui contient des codes HTML et CSS, des formulaires, boutons, outils de navigation et autres éléments interactifs, ainsi que des extensions JavaScript en option. C'est l'un des projets les plus populaires sur la plate-forme de gestion de développement GitHub.

# **JQuery**

**JQuery** est un Framework JavaScript libre qui porte sur l'interaction entre JavaScript (comprenant l'AJAX) et HTML, et a pour but de simplifier des commandes communes de JavaScript, et offrir plus de dynamisme aux sites web.

**AJAX :** Ajax est l'acronyme d'*Asynchronous JavaScript and XML*, ce qui, transcrit en français, signifie « JavaScript et XML asynchrones », il n'est ni une technologie ni un langage de programmation ; AJAX est un concept de programmation Web reposant sur plusieurs technologies comme le JavaScript et le XML – d'où le nom AJAX.

Derrière ce nom se cache un ensemble de technologies destinées à réaliser de rapides mises à jour du contenu d'une page Web, sans qu'elles nécessitent le moindre rechargement visible par l'utilisateur de la page Web. Les technologies employées sont diverses et dépendent du type de requêtes que l'on souhaite utiliser, mais d'une manière générale le JavaScript est constamment présent.

D'autres langages sont bien entendu pris en compte comme le HTML et le CSS, qui servent à l'affichage, mais ceux-ci ne sont pas inclus dans le processus de communication. Le transfert de données est géré exclusivement par le JavaScript, et utilise certaines technologies de formatage de données, comme le XML ou le JSON, mais cela s'arrête là.

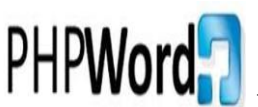

**PHPWord :** est la bibliothèque écrite en PHP pur présentant un ensemble de classes à partir de différents formats de fichiers de documents, en mode lecture et écriture.

PHPWord est un projet open source autorisé sous les termes de LGPL (*Licence publique générale limitée GNU*) version 3. Et est destiné à être un produit logiciel de haute qualité en incorporant l'intégration continue et les tests unitaires.

# **III.3. DESCRIPTION DE L'APPLICATION**

On peut diviser les interfaces graphiques permettant l'authentification en deux parties :

- L'interface d'authentification pour l'administration (y compris l'équipe de planification)
- Et une interface de connexion pour les adhérents de toute association

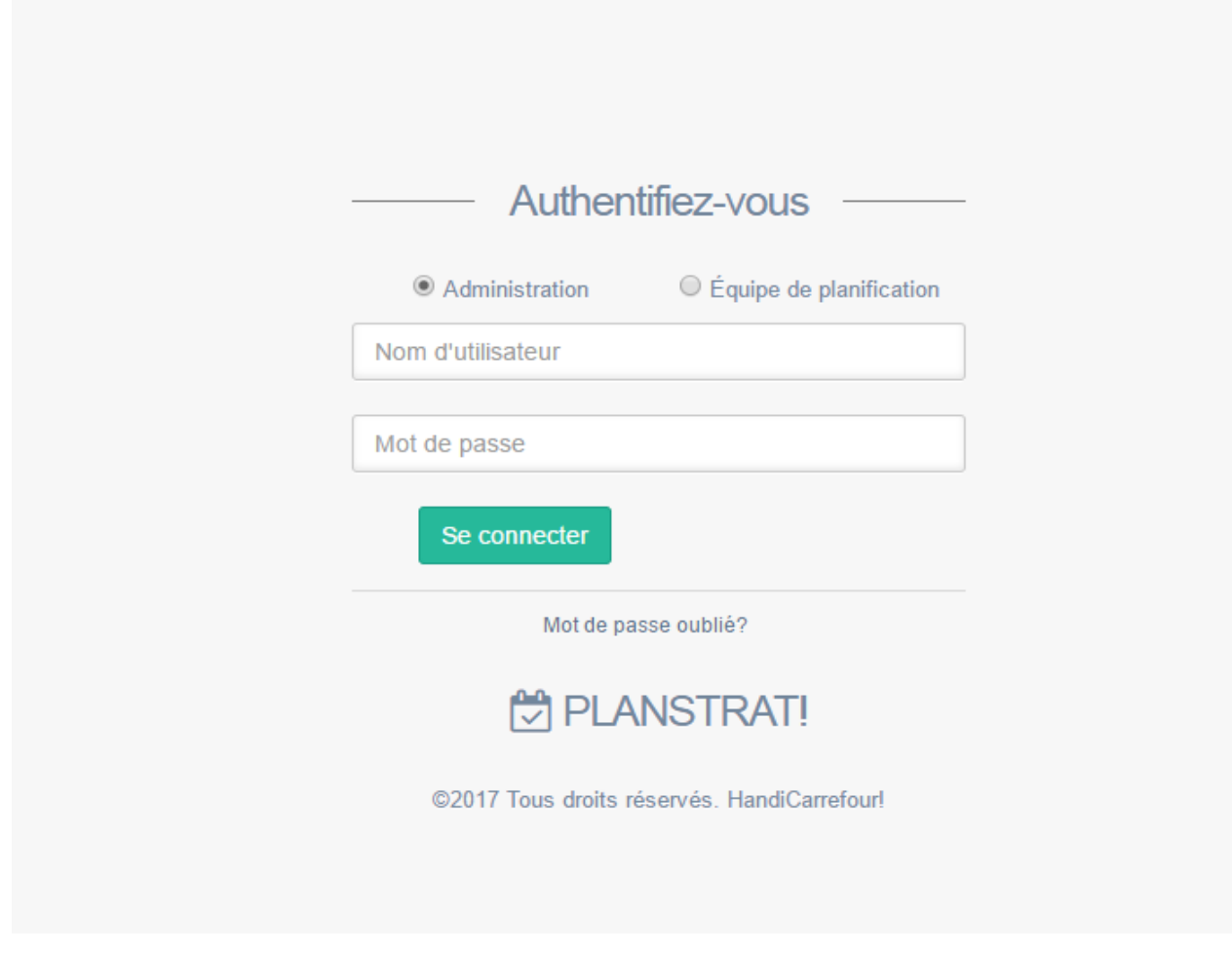

FIGURE 6 : INTERFACE DE CONNEXION DE L'ADMINISTRATION

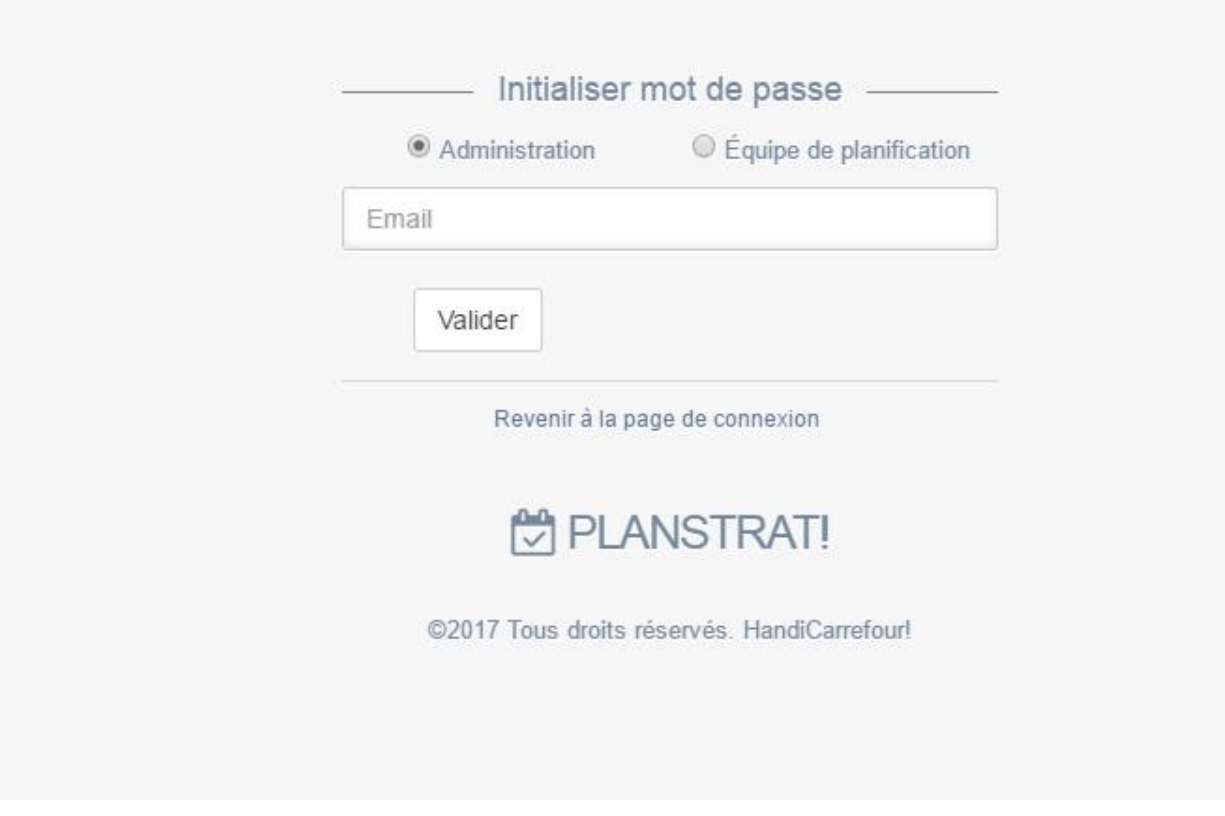

#### FIGURE 7 : INTERFACE DE RECUPERATION DE MOT DE PASSE OUBLIE

En cas d'oubli de mot de passe, l'utilisateur pourra toujours récupérer son compte, en tapant son adresse mail, puis un nouveau mot de passe sera attribué à ce compte. Une fois accédé à son profil, il a tout le droit de changer ce nouveau mot de passe.

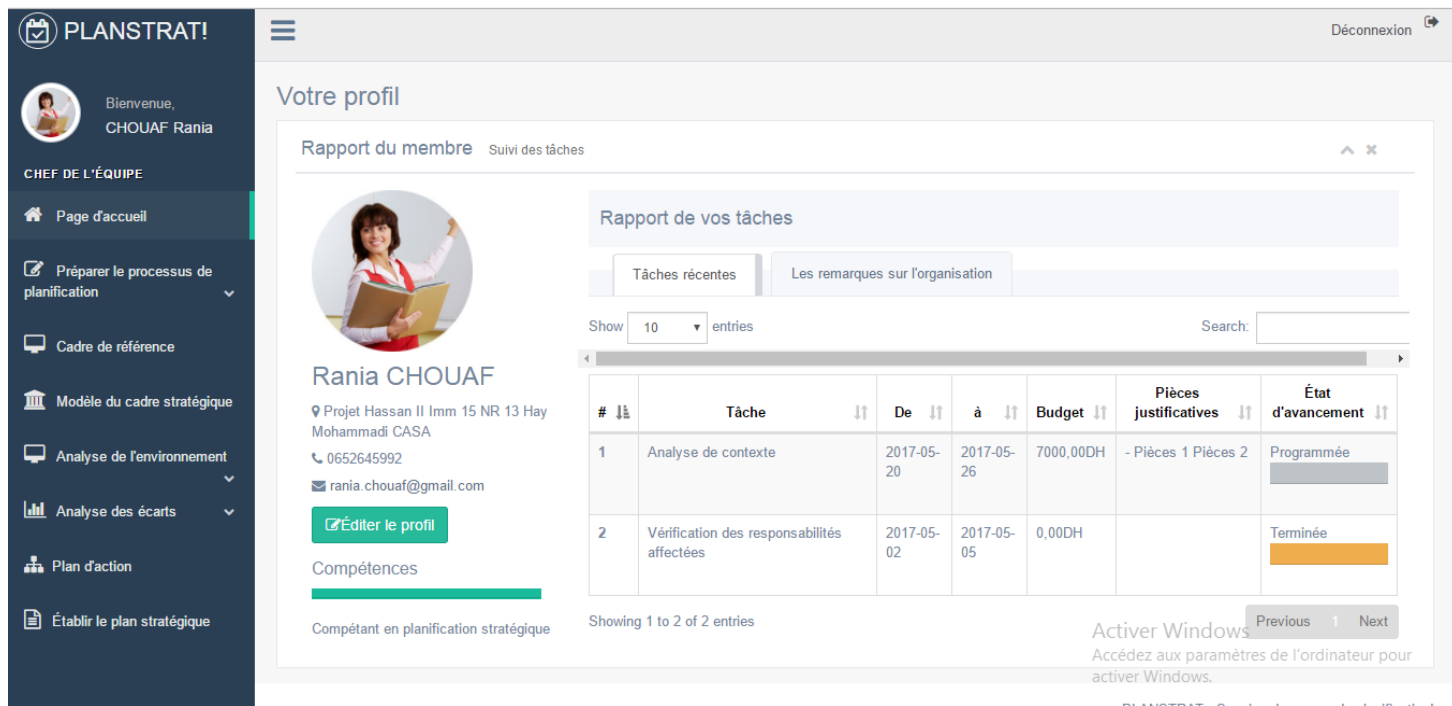

#### FIGURE 8 : PAGE D'ACCUEIL « EQUIPE DE PLANIFICATION »

La page d'accueil d'un membre du groupe de planification, permet une visualisation de sa photo de profil, ainsi que informations personnelles, avec un lien vers une interface lui permettant la modification de ses propres infos.

Comme il a accès rapide vers l'onglet « rapport de ses tâches récentes » et il peut aussi consulter les différents remarques faites par les adhérents de l'association (que doivent être prise en compte lors de l'exécution du processus de planification).

Avec un onglet à gauche, comportant des liens vers toutes les étapes du processus de planification par ordre.

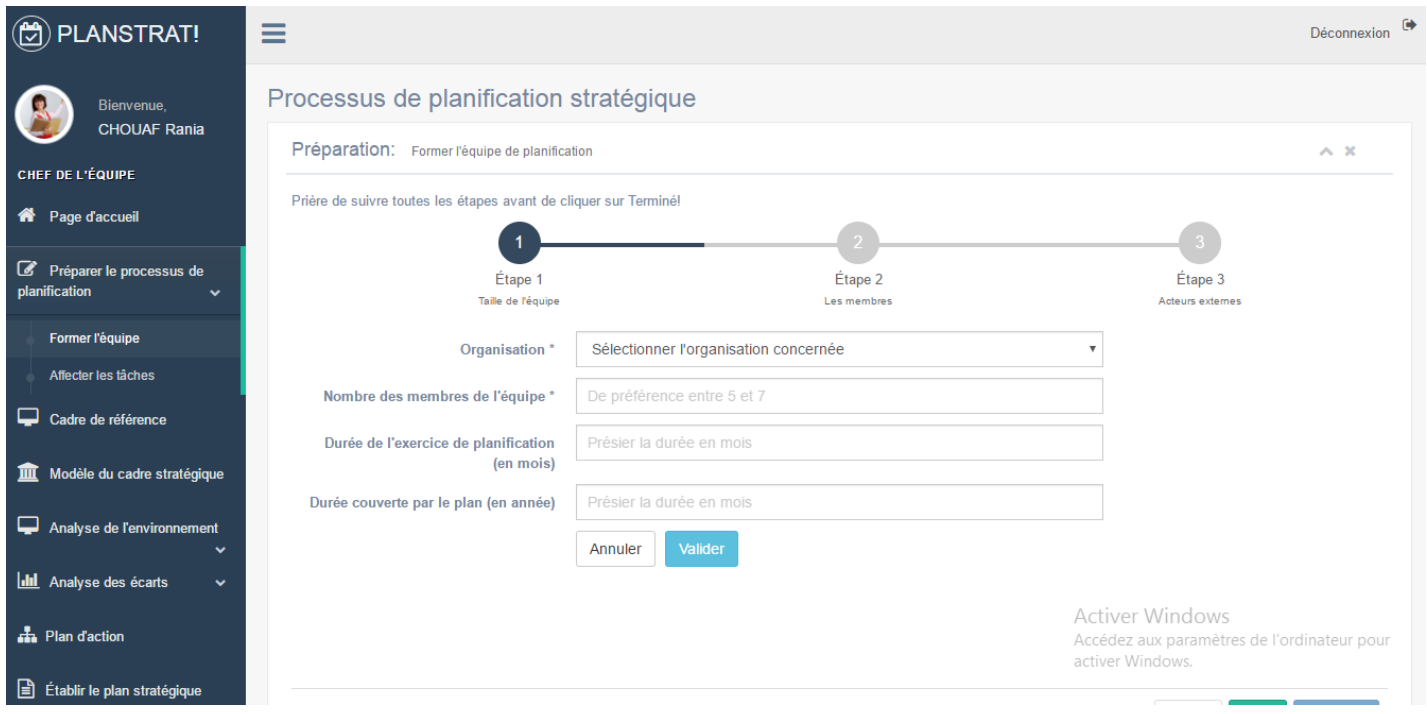

#### FIGURE 9 : RUBRIQUE « PREPARATION DU PROCESSUS DE PLANIFICATION »

Il s'agit ici d'un aperçu de la première étape dans tout le processus, c'est la préparation du processus, où il faut mentionner toutes les informations nécessaires concernant l'organisation intéressée par l'exercice de planification, combien de membres seront dans l'équipe, la durée que va prendre cette démarche de planification, ainsi que la durée que devra couvrir le plan stratégique à établir.

Et après cette étape, viens la sélection des membres de l'équipe et affecter à chacun sa fonction, aussi l'application permet la désignation d'un consultant externe s'il y en a besoin.

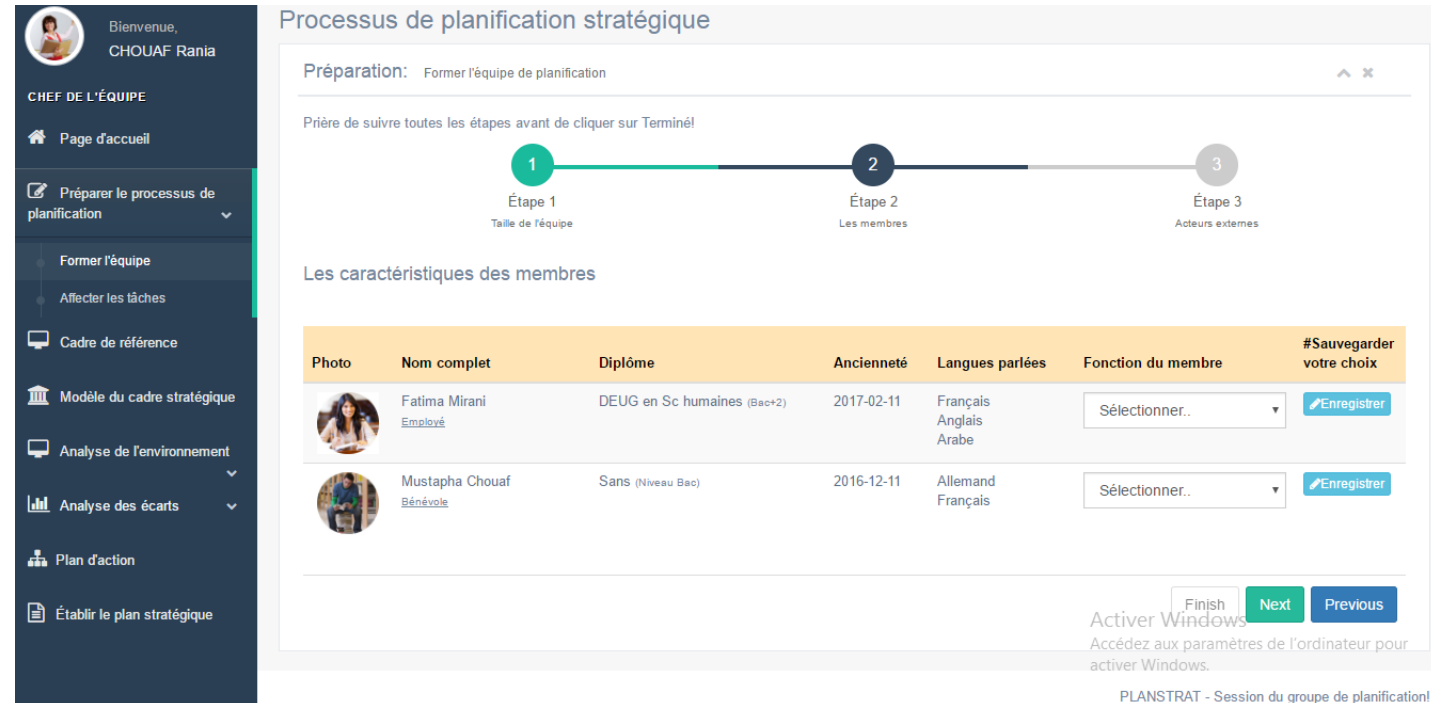

# FIGURE 10 : CHOIX DES MEMBRES DE L'EQUIPE DE PLANIFICATION ET LEURS FONCTIONS

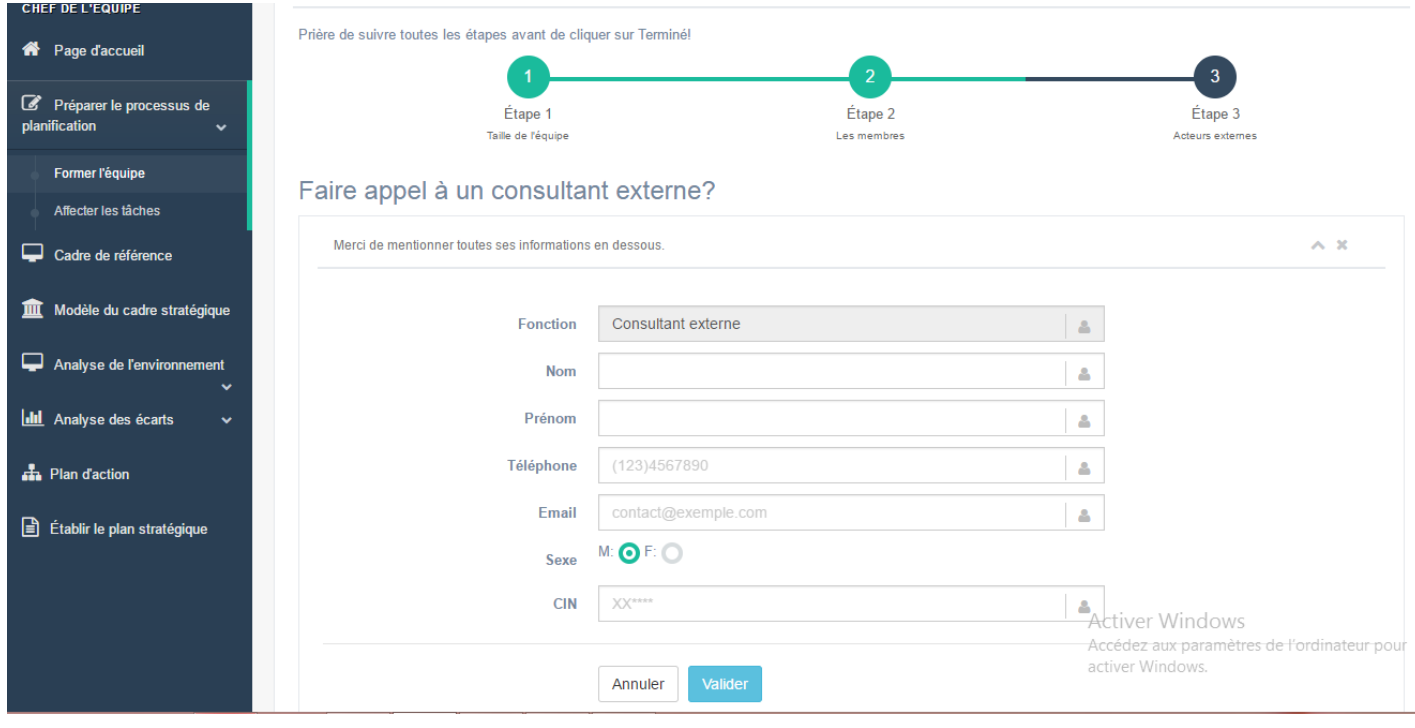

## FIGURE 11 : L'IDENTIFICATION D'UN CONSULTANT EXTERNE

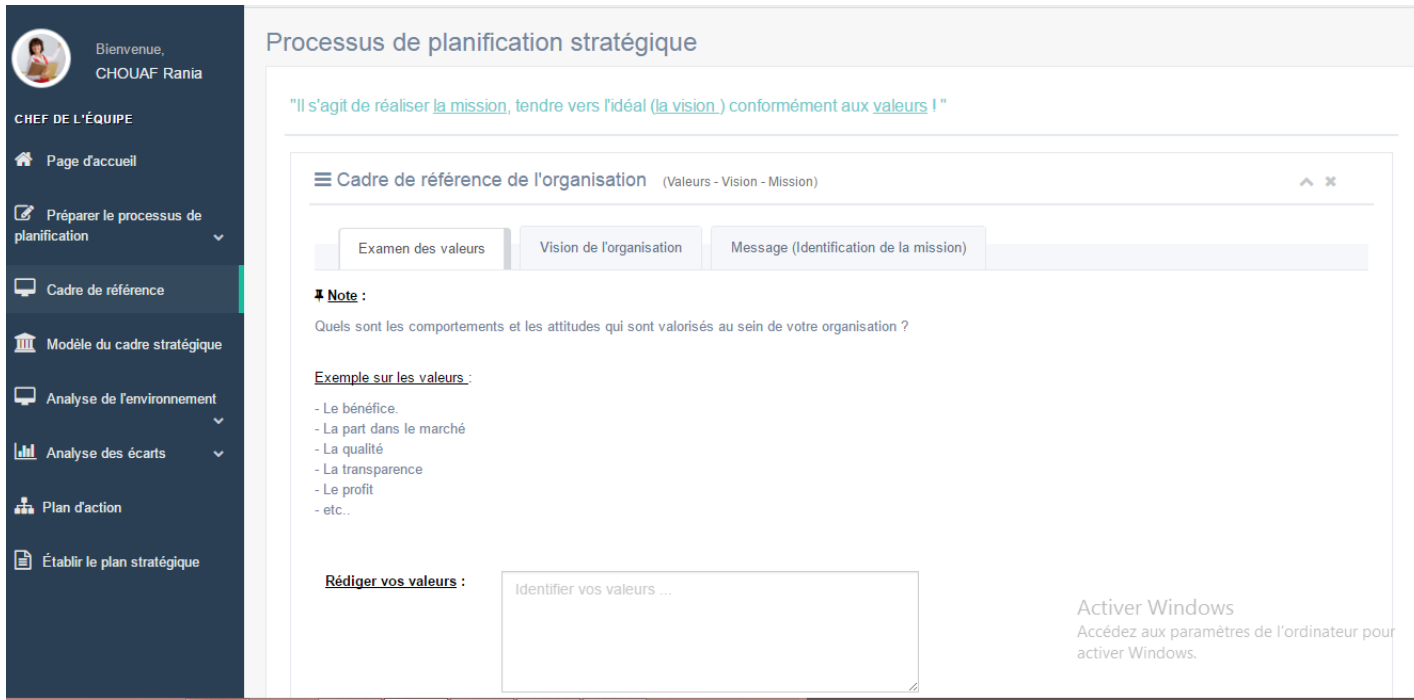

#### FIGURE 12 : EXAMEN DES VALEURS

Cet onglet permet l'identification du cadre de référence qui est constitué de trois ambitions étroitement articulées : Mission, Vision, Valeurs.

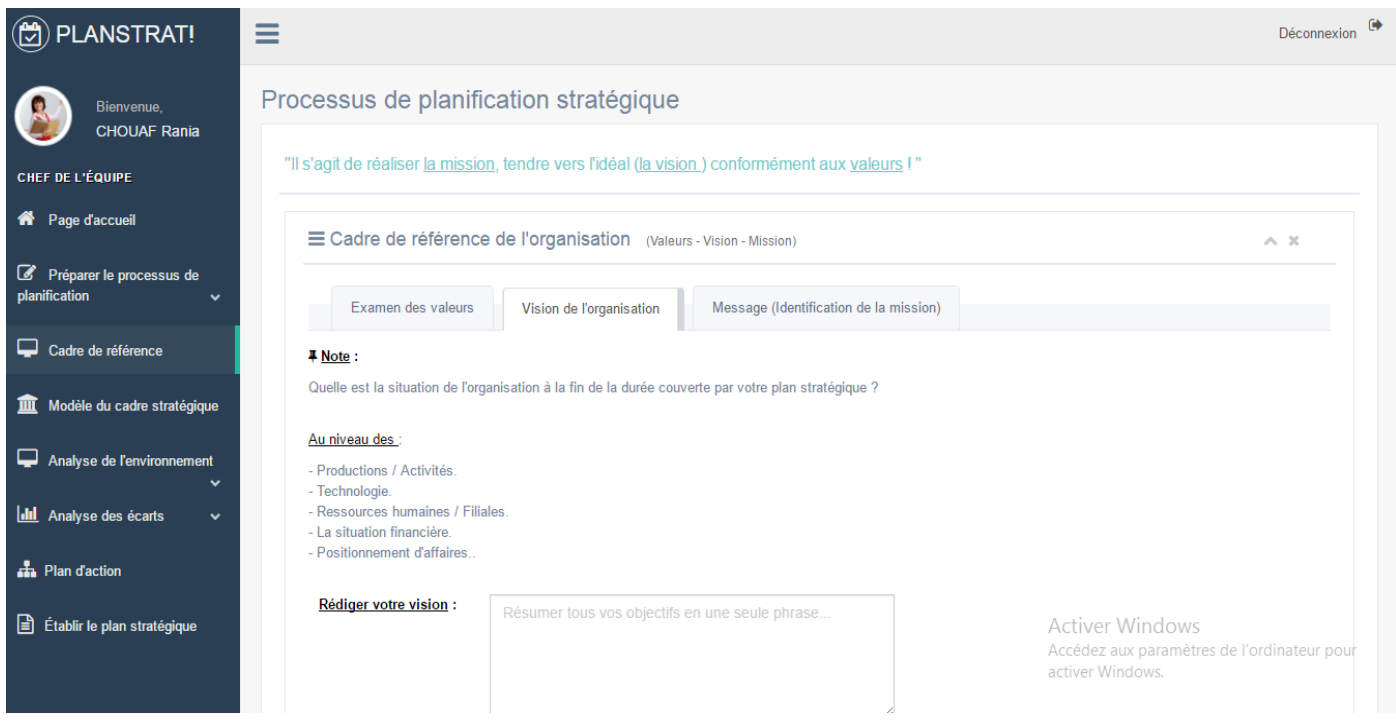

FIGURE 13 : VISION DE L'ORGANISATION

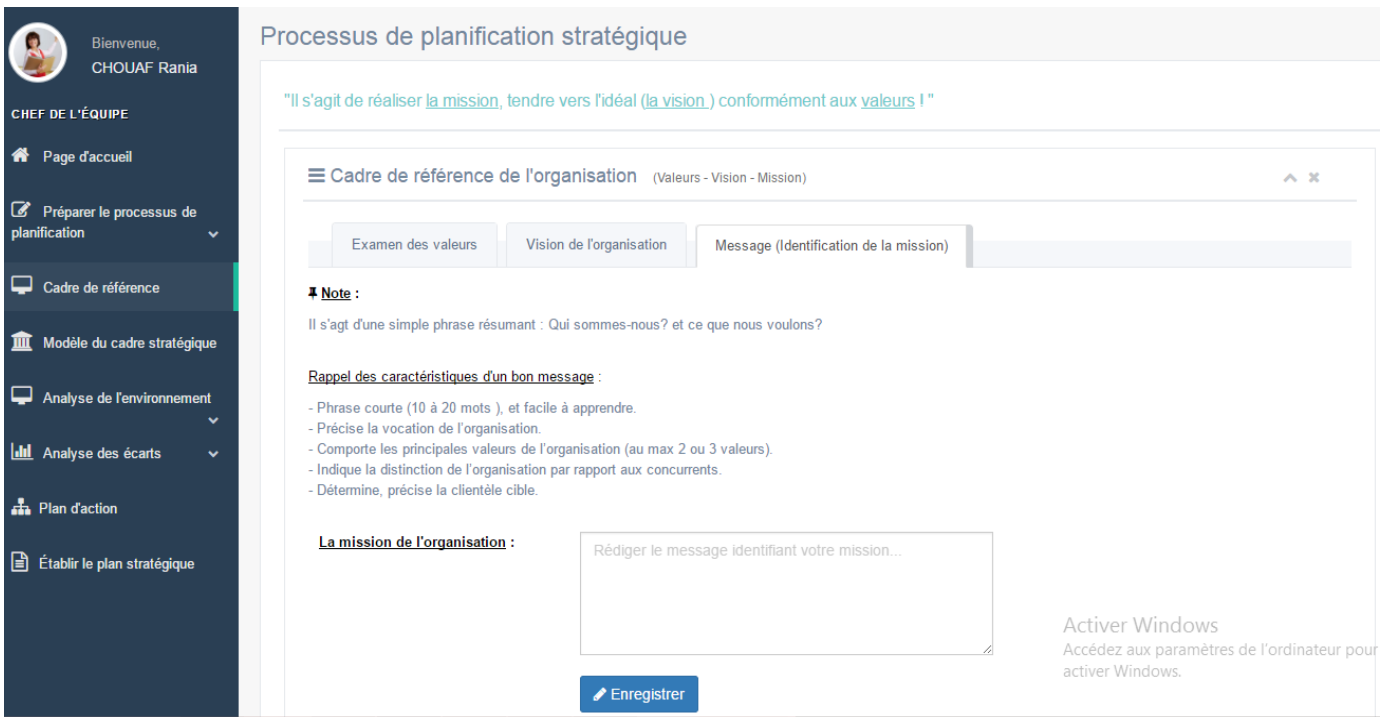

#### FIGURE 12,13,14 : DETERMINATION DU CADRE DE REFERENCE

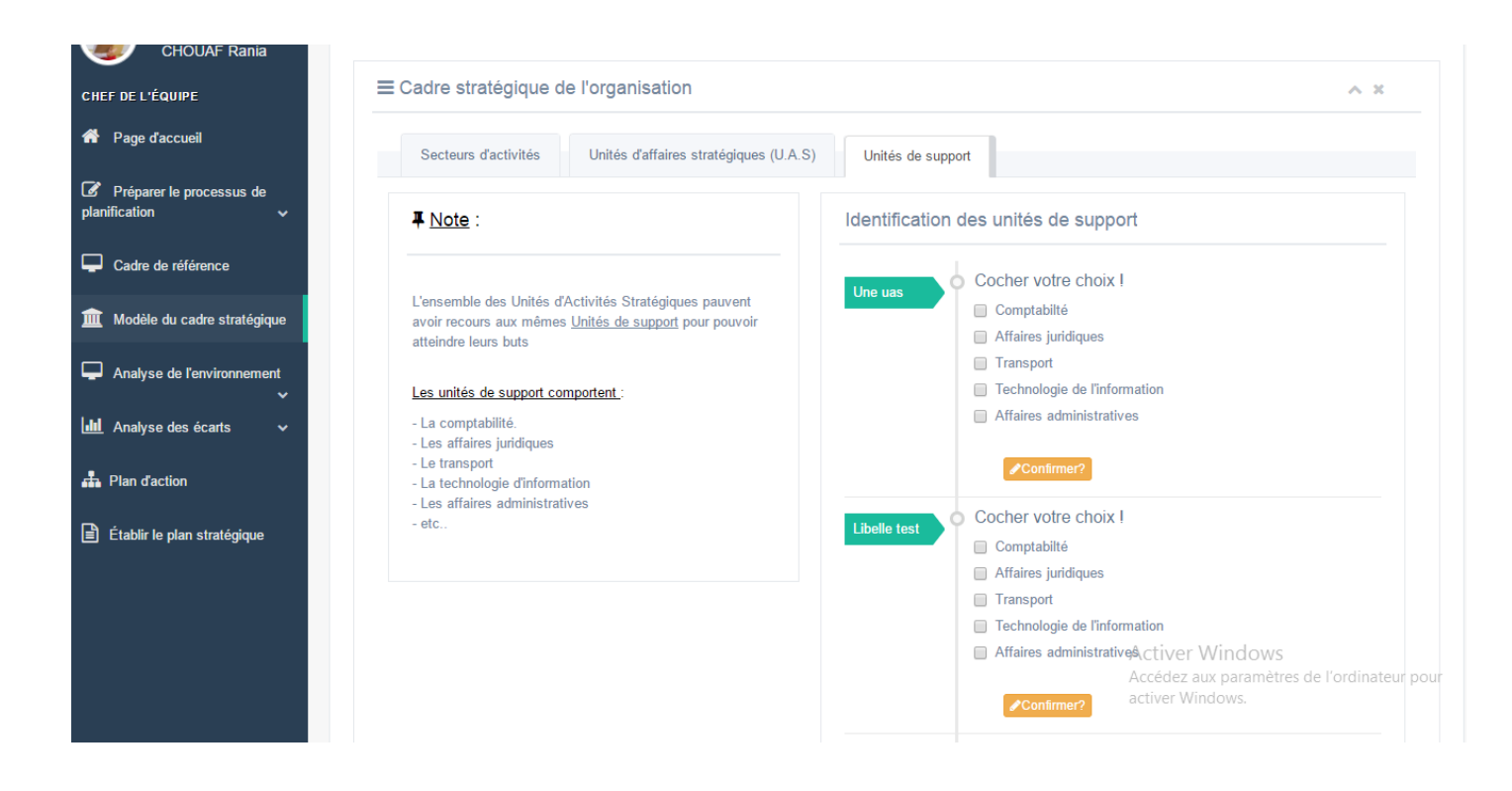

#### FIGURE 15 : DETERMINATION DU CADRE DE STRATEGIQUE

La détermination du cadre stratégique de l'association, consiste en premier lieu l'identification des secteurs d'activités dont elle opère, en plus des unités d'affaires (Business Unit) de chaque secteur, avec les unités de support servant chacune de ces unités d'affaires stratégiques.

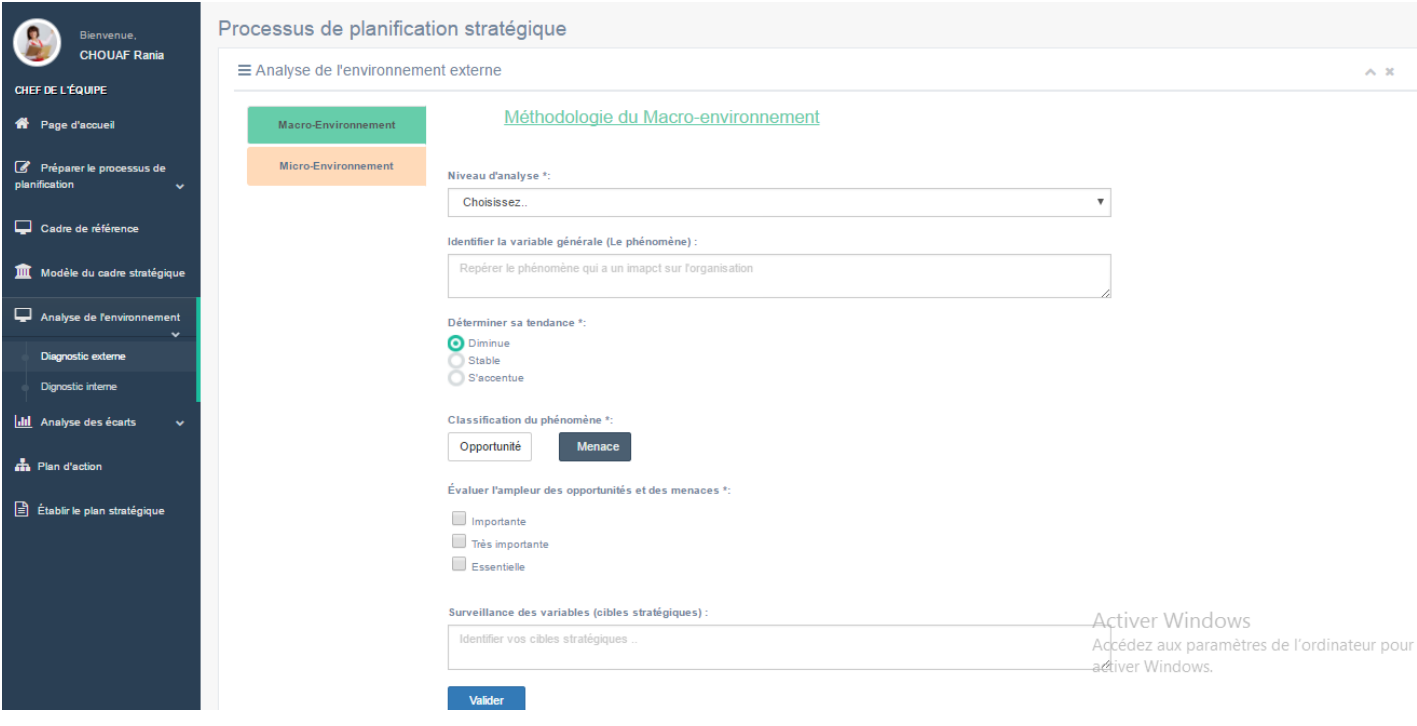

#### FIGURE 16 : RUBRIQUE « DIAGNOSTIC EXTERNE »

Le diagnostic de l'environnement externe de l'association, se fait selon deux critères d'analyse :

- Le Macro-environnement, qui définit l'ensemble des grands secteurs d'activités d'une société, qui n'a généralement pas d'impact direct sur l'organisation, mais certains phénomènes peuvent influencer le cours de son évolution.
- Le Micro-environnement, sont les intervenants externes en contact direct avec l'organisation, tels que : les partenaires, les bailleurs de fonds, les concurrents, etc.

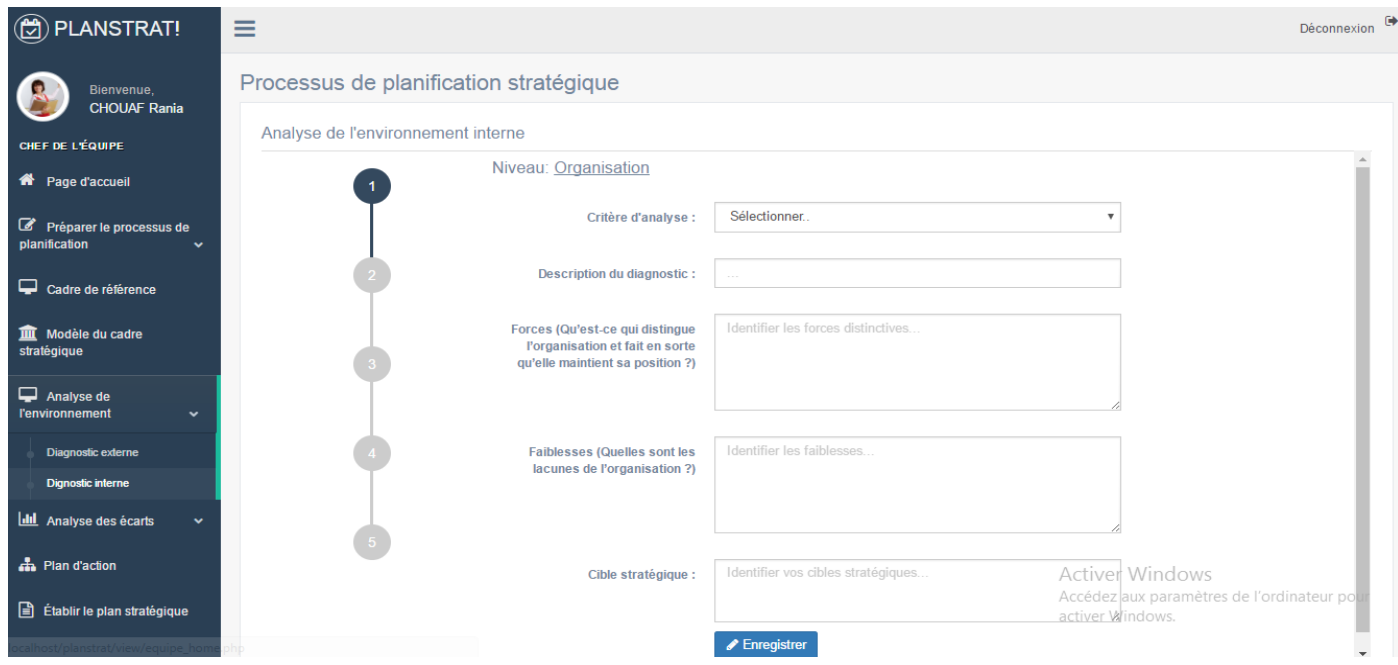

FIGURE 17 : « DIAGNOSTIC INTERNE »

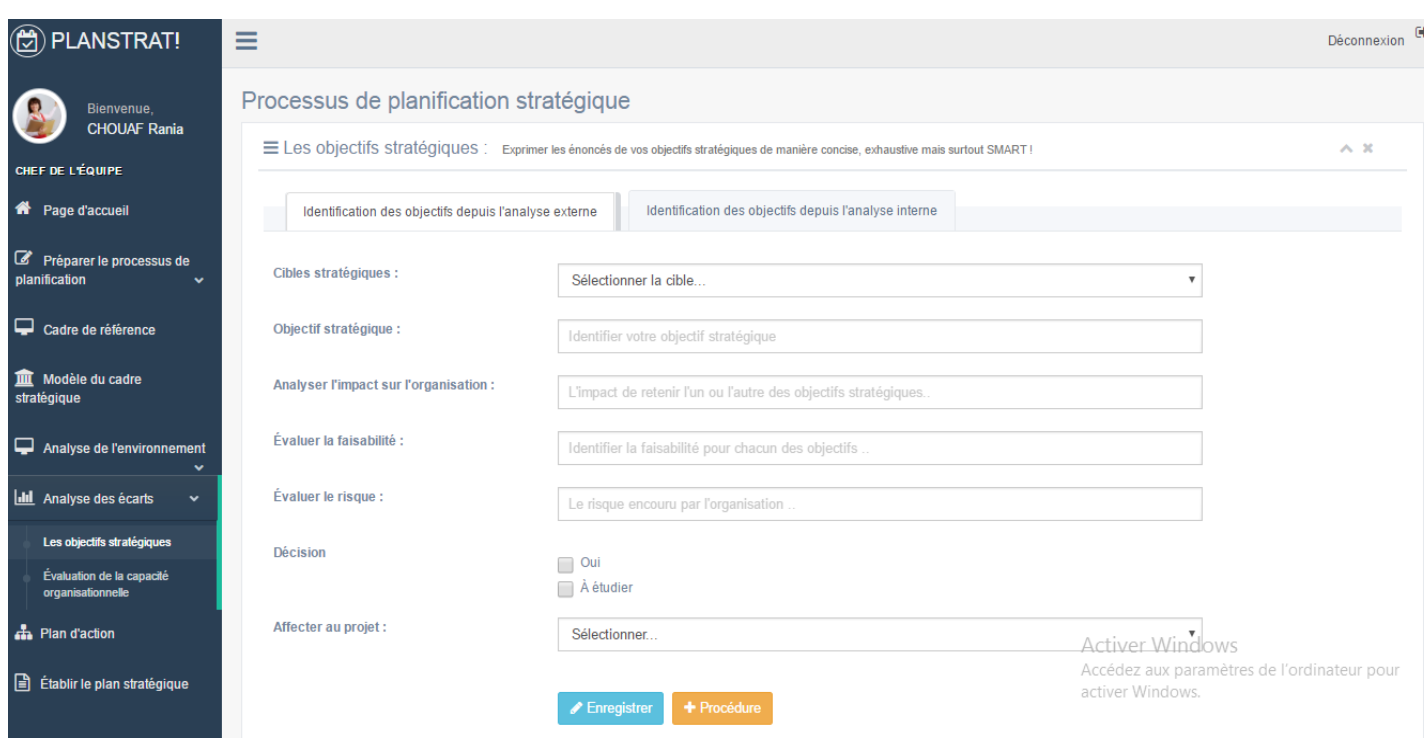

#### FIGURE 18 : IDENTIFICATION DES « OBJECTIFS » DE L'ORGANISATION

Cette interface est dédiée pour l'identification des énoncés des objectifs stratégiques en analysant l'impact, la faisabilité et le risque de chacun.

Comme on doit aussi affecter l'objectif à un projet parmi les projets déjà décidés pour l'association.

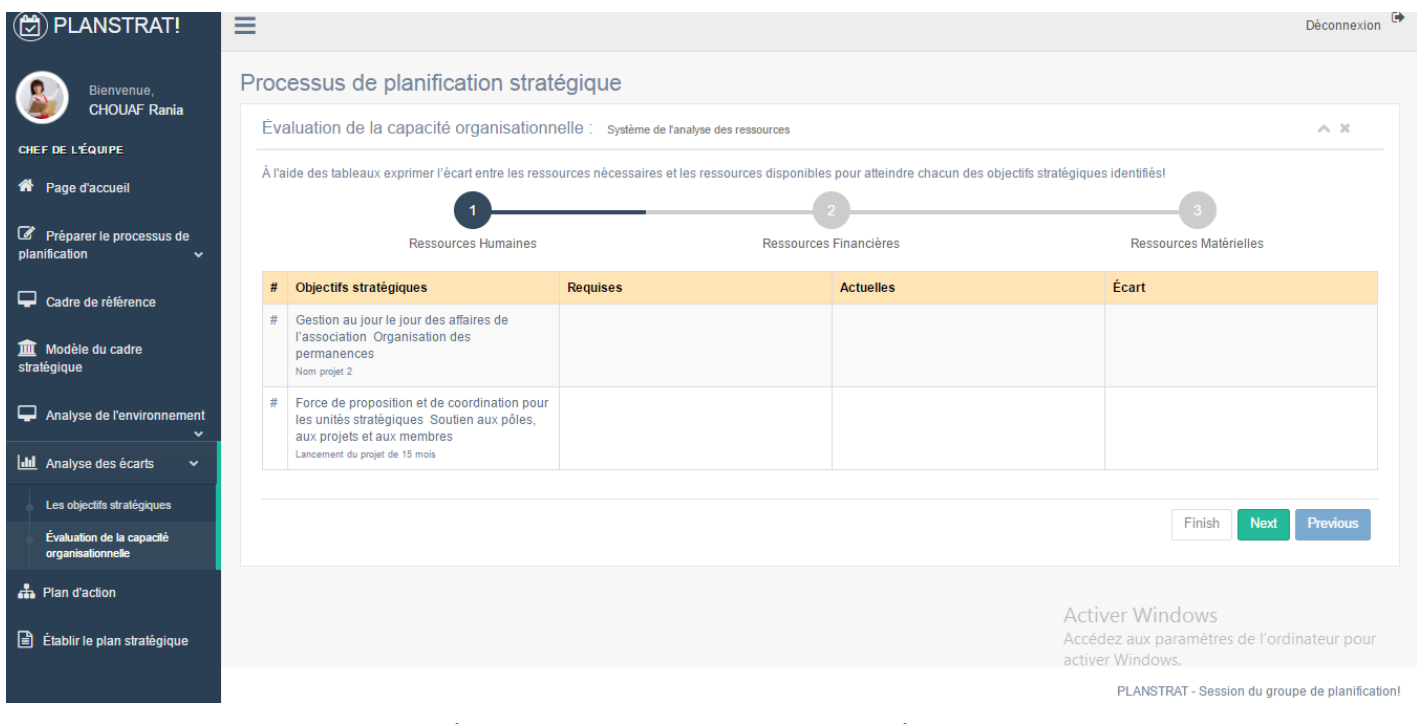

#### FIGURE 19 : PAGE D'ANALYSE DES BESOINS ET ECARTS DE L'ORGANISATION

Cette interface sert à la détermination de l'écart entre les ressources nécessaires et les ressources disponibles pour atteindre chacune des cibles stratégiques déjà spécifiées.

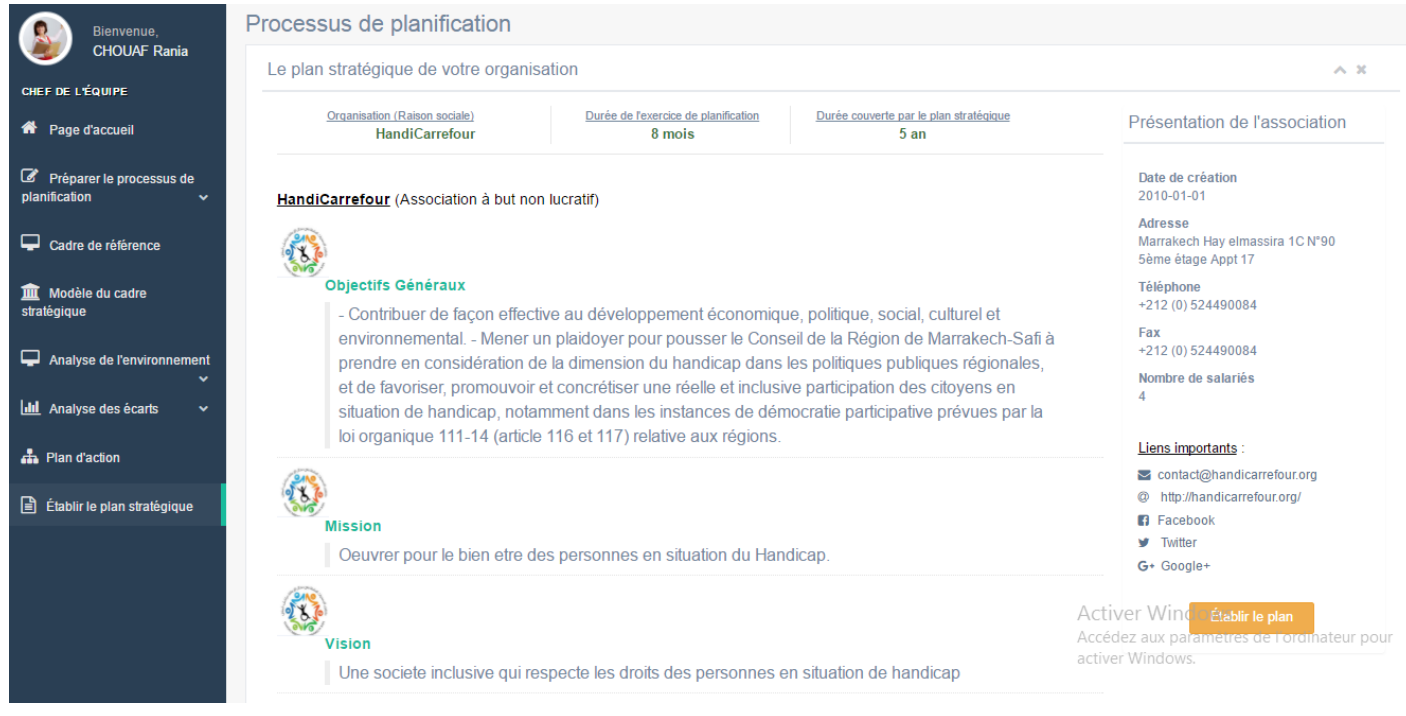

FIGURE 20 : ETABLIR LE PLAN DE L'ORGANISATION

Il s'agit ici du lien permettant l'établissement du document « plan stratégique » de l'organisation concernée.

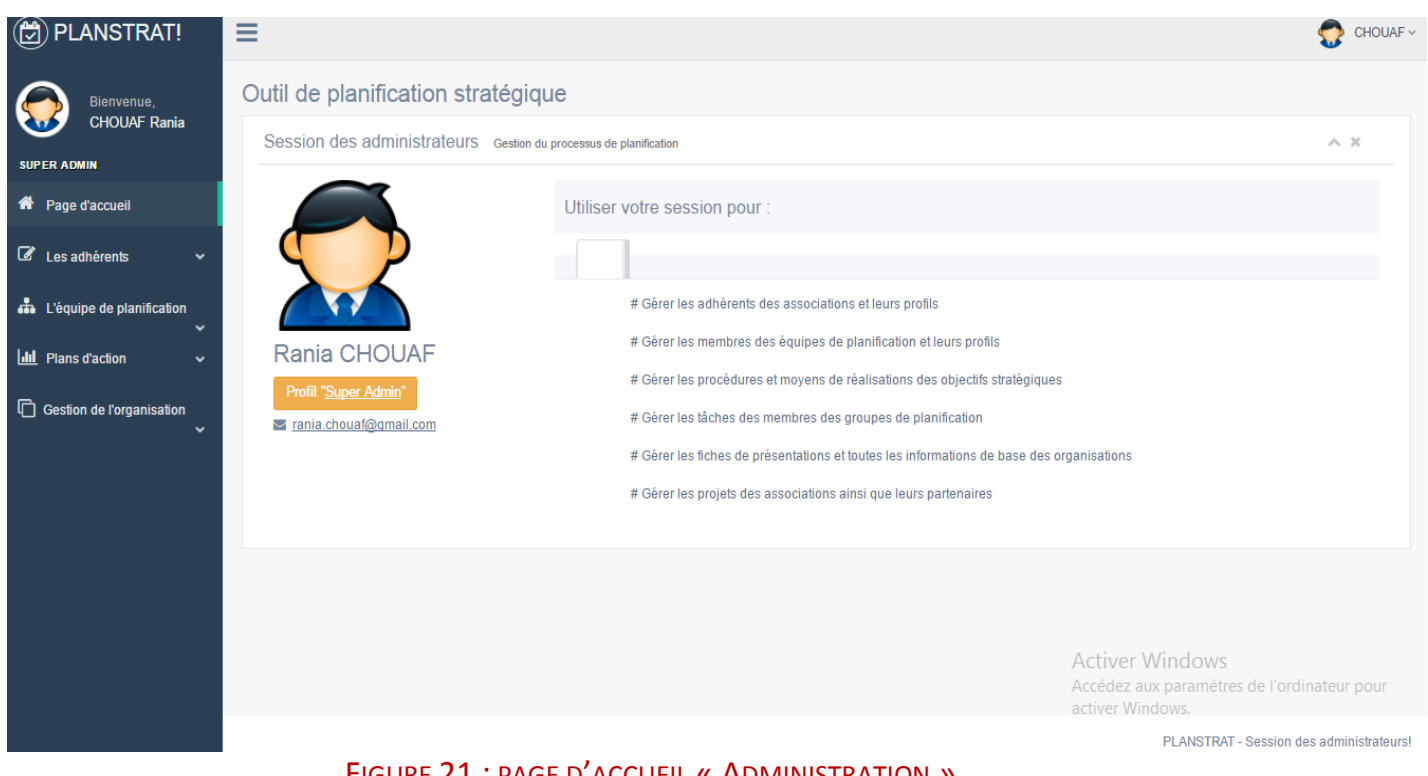

FIGURE 21 : PAGE D'ACCUEIL « ADMINISTRATION »

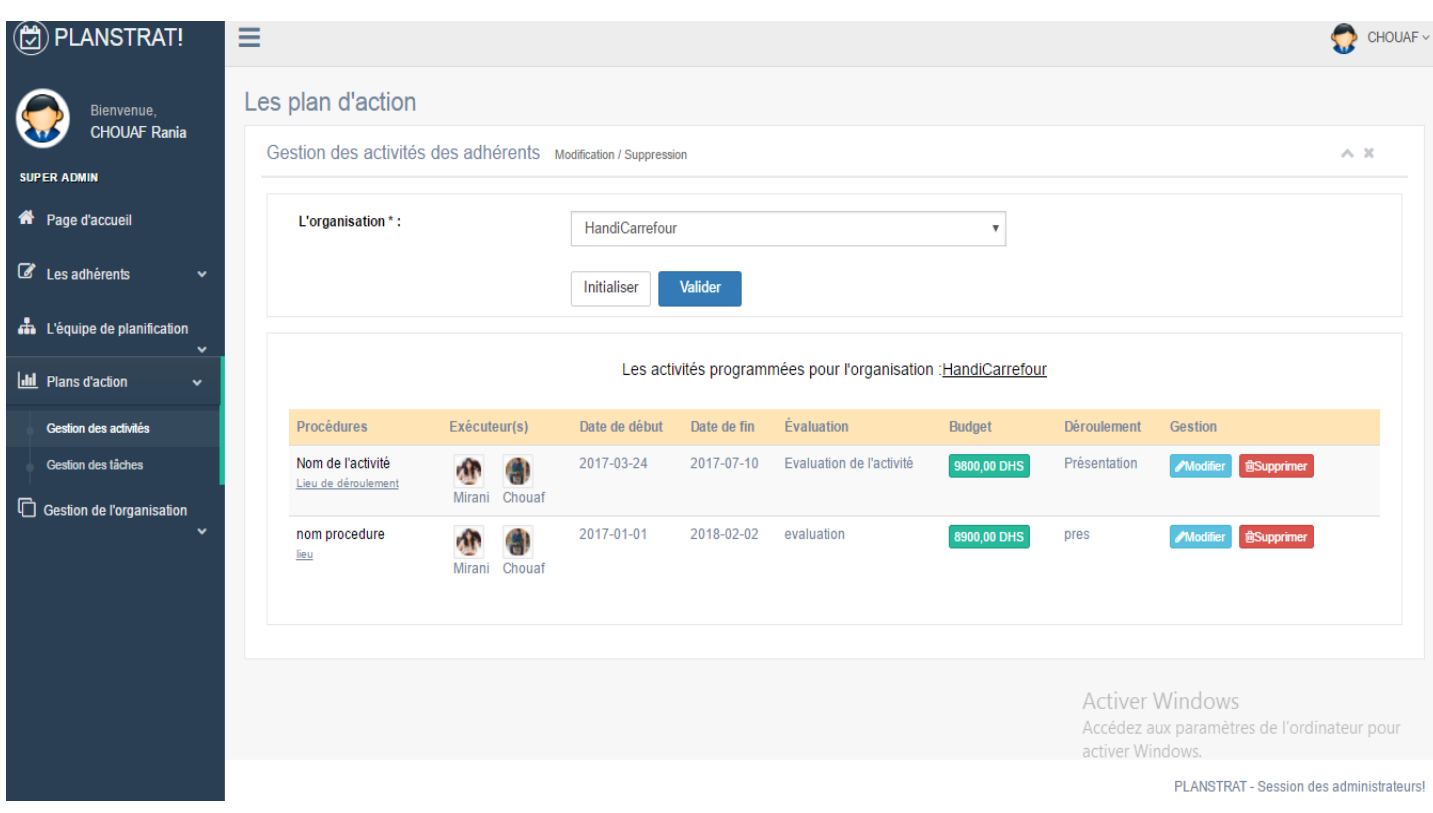

#### FIGURE 22 : ONGLET « GESTION DES ACTIVITES»

Pour l'administration, la gestion des activités consiste en la gestion des moyens de réalisation de chaque objectif stratégique identifié précédemment, et la gestion de toute procédure, consiste principalement la gestion de ses exécuteurs, de l'évaluation sur l'activité, son budget, les dates de début ou de fin et même la présentation de son déroulement.

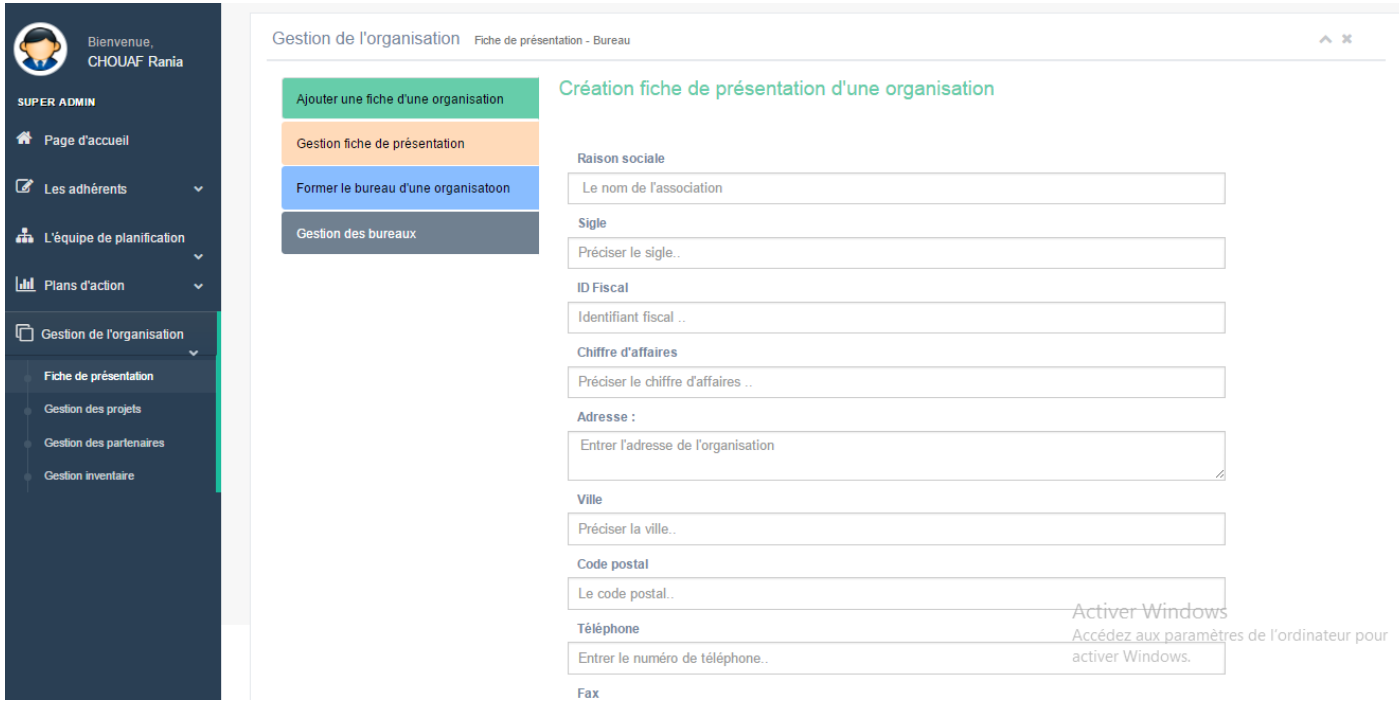

#### FIGURE 23 : ONGLET « GESTION DE L'ORGANISATION»

La gestion de l'organisation concerne, la gestion de sa fiche de présentation, des membres de son bureau, et même gestion de ses projets et partenaires.

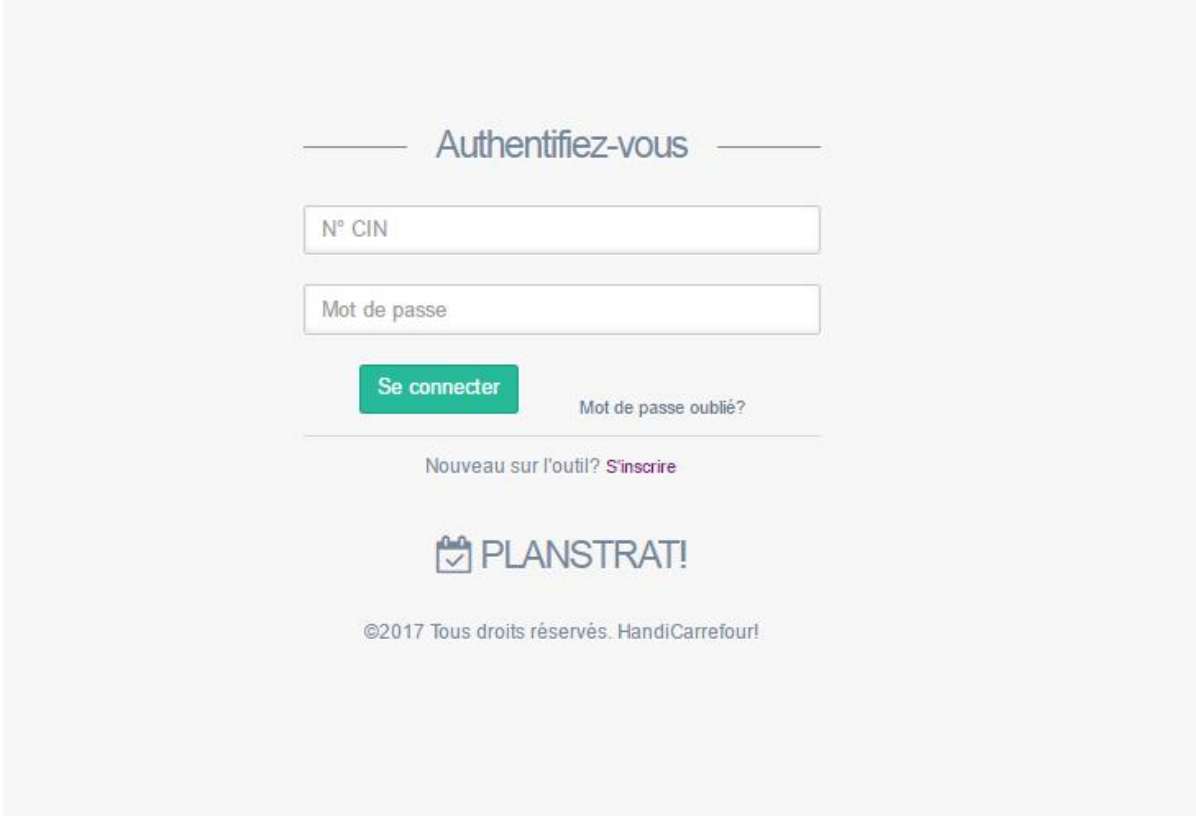

FIGURE 24 : INTERFACE DE CONNEXION DEDIEE AUX ADHERENTS

Les adhérents des associations sont invités à s'authentifier en utilisant leurs numéros CIN et mots de passe.

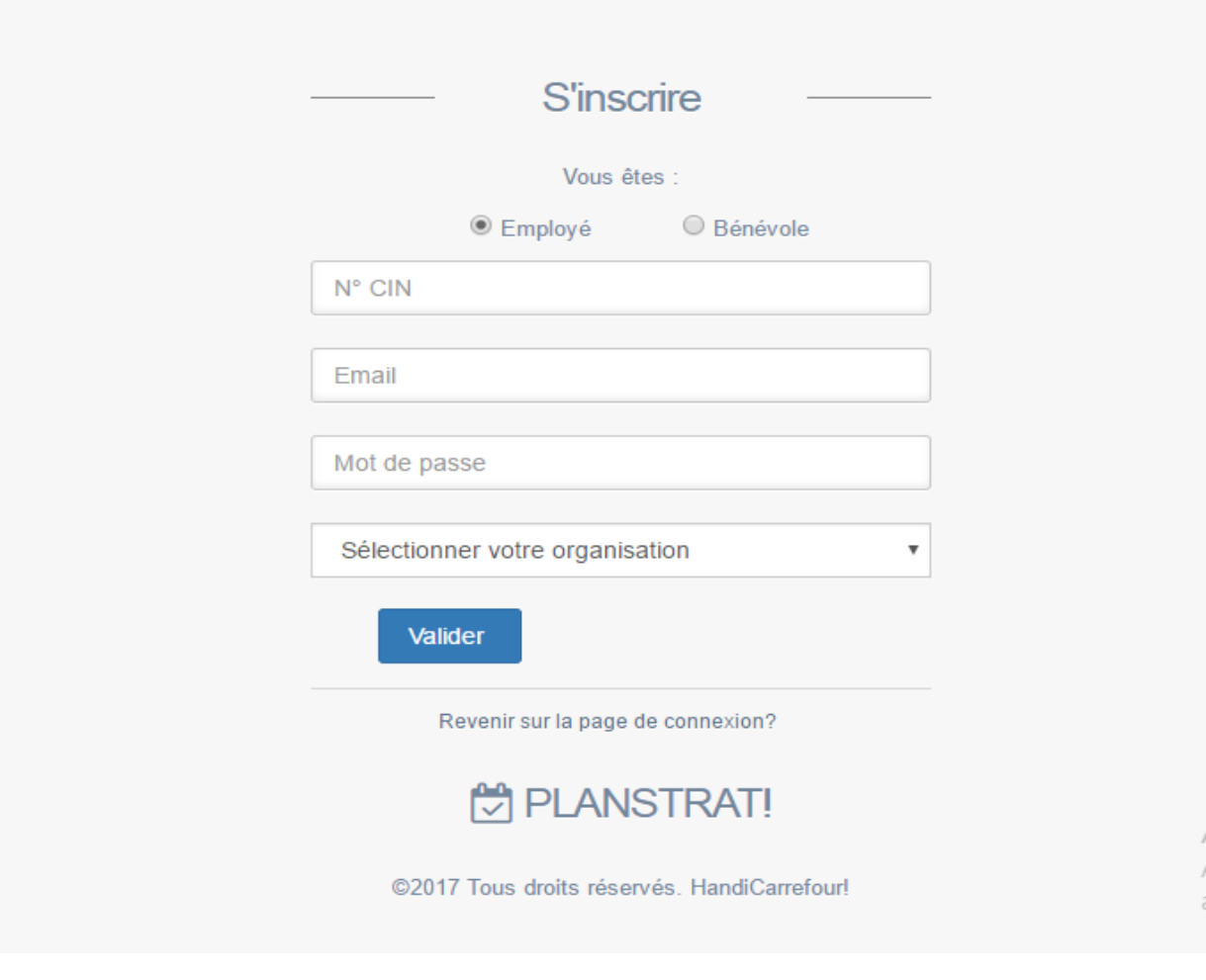

FIGURE 25 : PAGE D'INSCRIPTION POUR LES ADHERENTS

En cas de non possession d'un profil, tout adhérent voulant bien contribuer à la bonne conduite du processus de planification, pourra créer un compte à tout moment et veiller à faire des remarques et suggestions aux membres concernés et suivre l'exécution de l'exercice de planification.

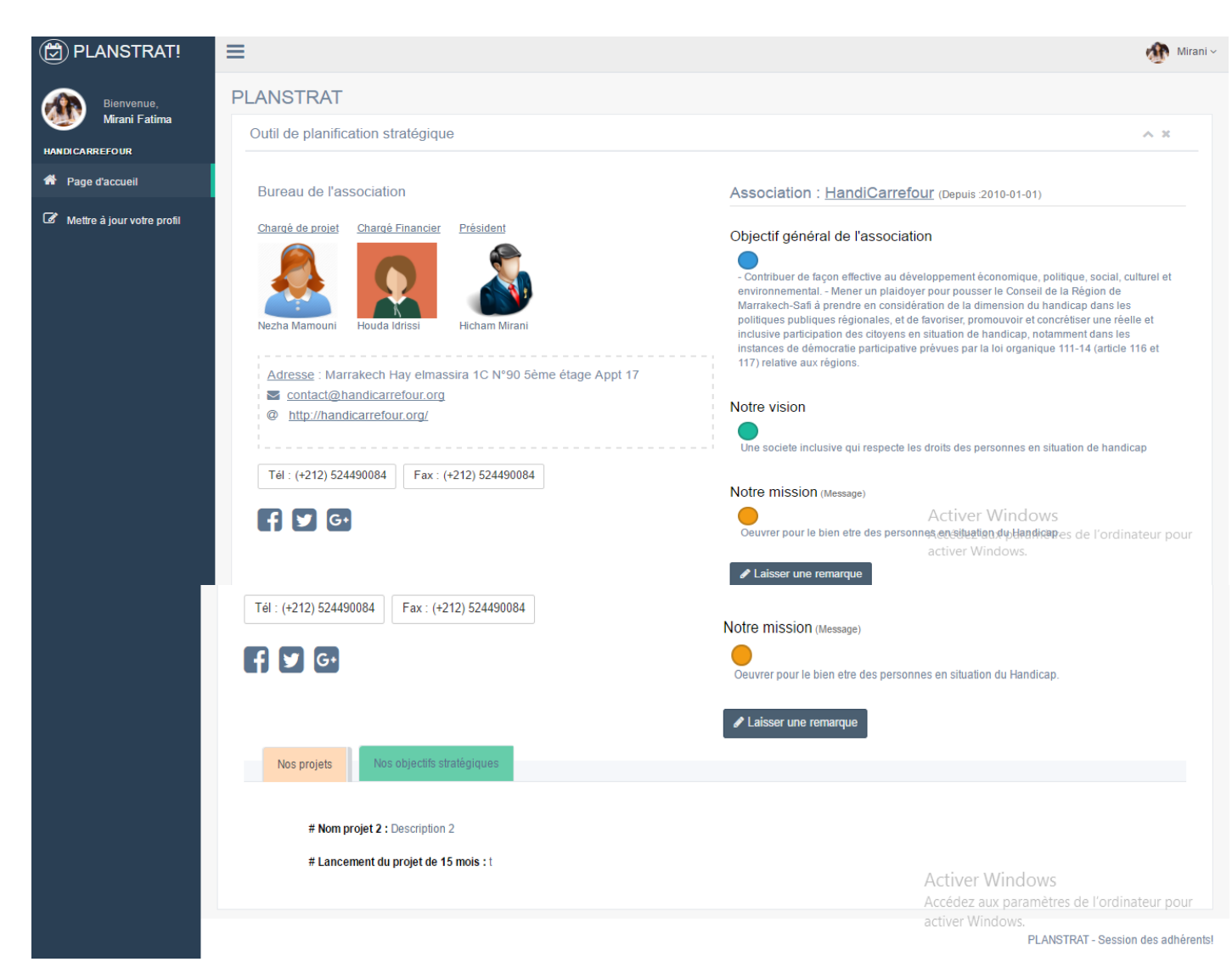

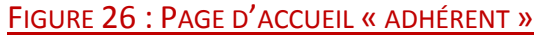

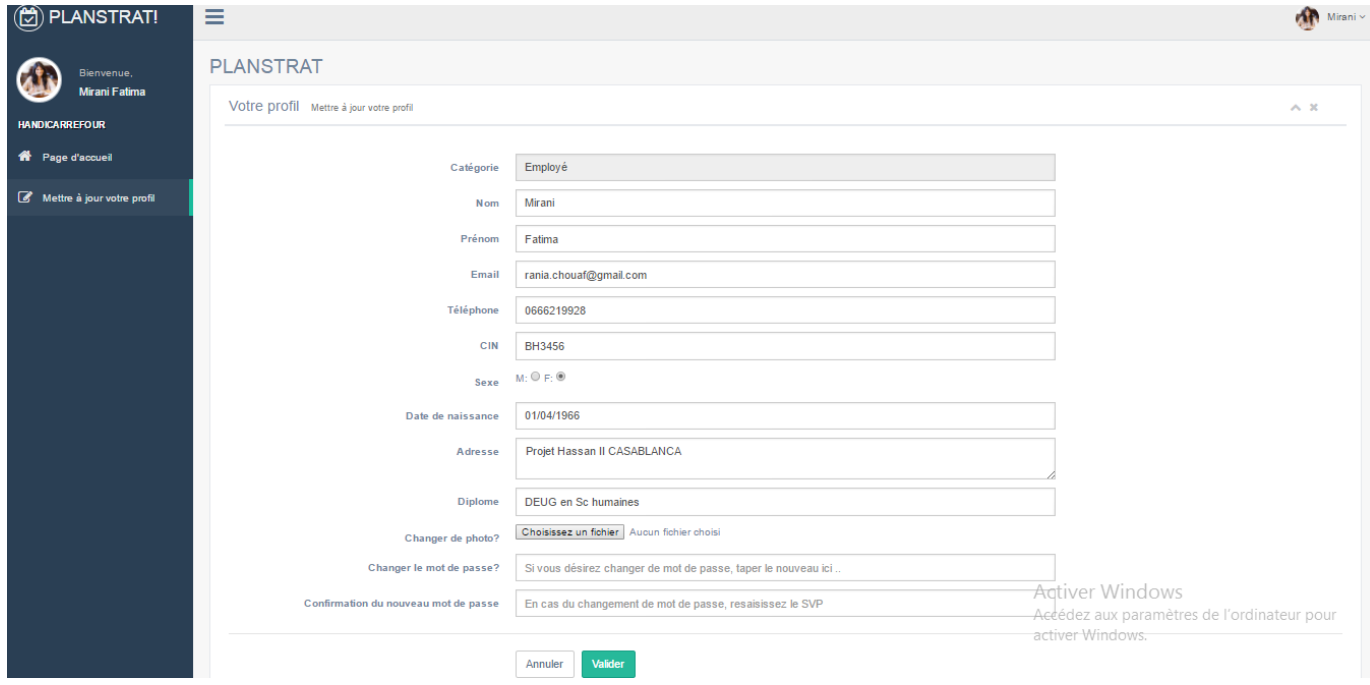

FIGURE 27 : ONGLET GESTION DU PROFIL DES ADHERENTS

Cette application est responsive, ce qui veut dire qu'elle a été conçue pour que son contenu s'adapte automatiquement à la résolution écran du terminal qui est utilisé pour la visionner.

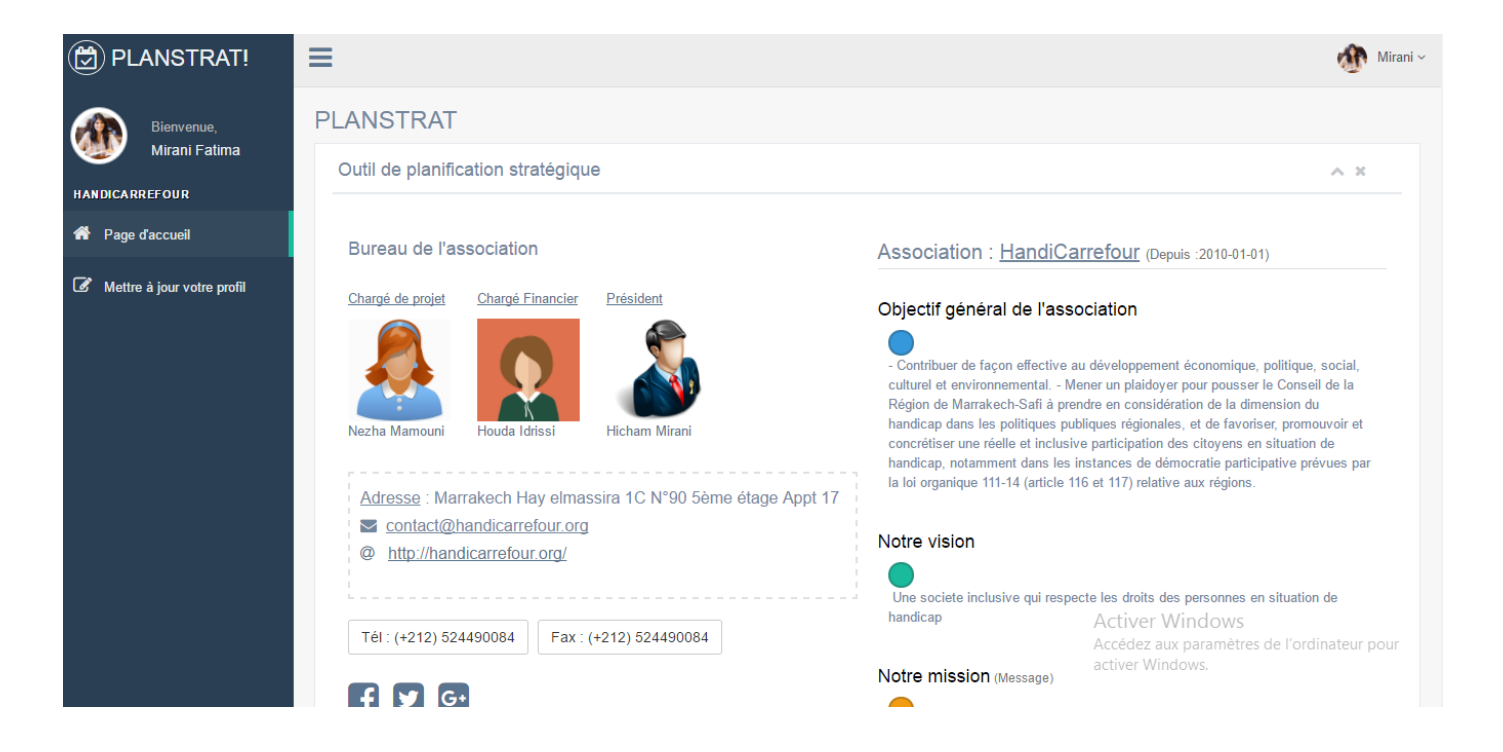

#### FIGURE 28 : PAGE D'ACCUEIL « ADHERENT » AGRANDIE

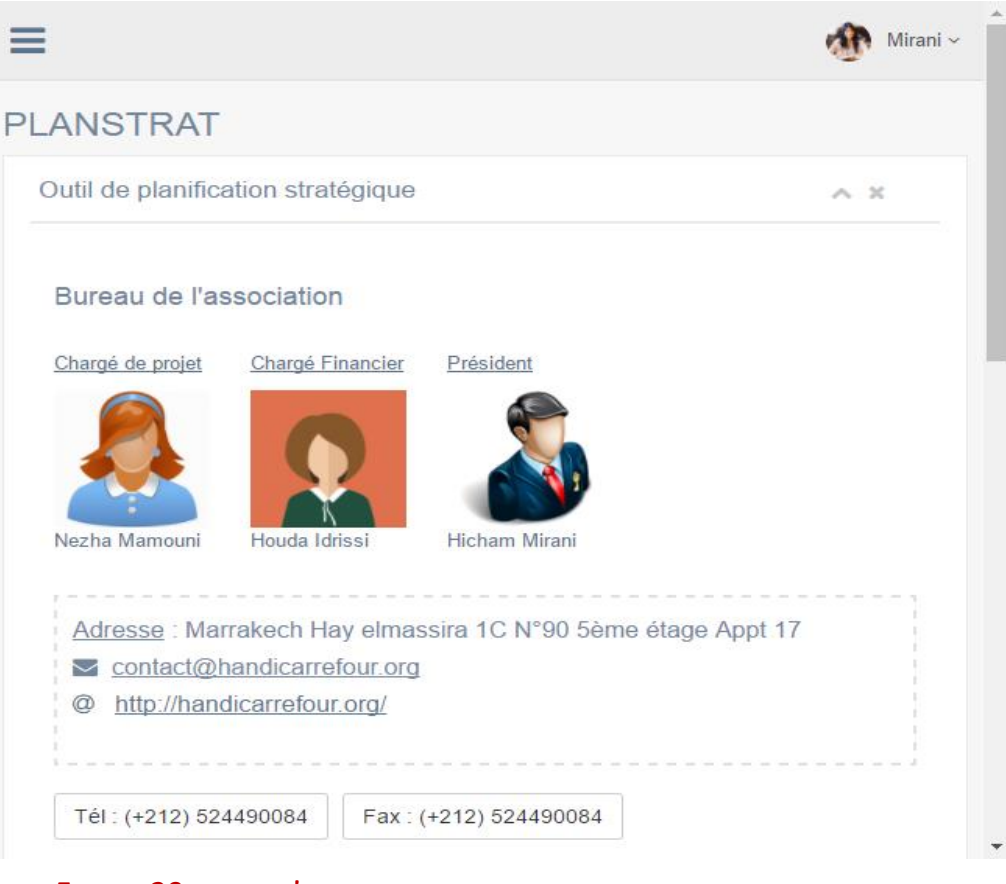

FIGURE 29 : PAGE D'ACCUEIL « ADHERENT » EN REDUISANT LA RESOLUTION

# CONCLUSION & PERSPECTIVES

Les révolutions technologiques de l'informatique ont rendu possible le développement de nouveaux services qui fournissent une grande valeur ajoutée par rapport à certains services traditionnels. C'est le cas représenté par ce logiciel Planstrat qui répond à la majorité des besoins des conseils d'administration des associations du réseau HandiCarrefour en terme de planification.

Dans un premier temps nous avons fait un état de l'art sur le concept de planification stratégique qui fait le cœur de cette étude, nous avons présenté l'importance du processus, ses conditions de réussite, ses limites ainsi que l'adoption d'un nouveau modèle de planification développé en six étapes complémentaires, Par la suite et à la base des connaissances acquises durant la phase précédente on a pu mettre en place un cahier des charges regroupant un ensemble d'exigences et besoins que le produit final devra satisfaire. Le cahier des charges nous a permis de faire une conception technique du Framework, que nous a facilité la tâche du développement.

Ainsi, on touche la performance du logiciel dans plusieurs points dont le plus grand bénéficiaire est la comité de planification, parmi les points forts de Planstrat:

- $\triangleright$  Interface simple et facile à utiliser
- Structuration des réflexions sur les décisions stratégiques
- Utilisation d'AJAX pour économiser le temps de rechargement des pages
- Recherche simplifiée et rapide
- $\blacktriangleright$   $\ldots$

Bien que les principaux objectifs de ce projet soient atteints, l'application développée pourrait être enrichie par d'autres fonctionnalités avancées et des améliorations peuvent être envisagées, du fait que notre objectif dès le départ consistait en la mise en œuvre d'un référentiel de planification extensible, ou en d'autres termes, mettre de l'ingénierie dans un système et faire de lui un outil de base de travail essentiel qui va être exploité par la suite, par les comités de planification stratégiques au sien des associations.

Et toujours dans le cadre de l'extensibilité, et puisque l'application va être utilisée par plusieurs équipes de bien d'autres associations et organisations de la coalition, il serait donc judicieux de prévoir un manuel d'exploitation, sorte de documentation sur l'application ou mode d'utilisation.

# WEBOGRAPHIE & BIBLIOGRAPHIE

- <http://www.alsacreations.com/>
- <http://www.commentcamarche.net/>
- <http://www.w3schools.com/>
- <http://www.stackoverflow.com/>
- <https://jquery.com/>
- <http://getbootstrap.com/>
- <http://www.openclassrooms.com/>
- <https://fr.slideshare.net/provostahmed/>
- Tout savoir sur la planification stratégique : [https://www.bdc.ca/fr/articles-outils/strategie-](https://www.bdc.ca/fr/articles-outils/strategie-affaires%20planification/defini-strategie/pages/planification-strategique-demystifiee.aspx)

affaires planification/defini-strategie/[pages/planification-strategique-demystifiee.aspx](https://www.bdc.ca/fr/articles-outils/strategie-affaires%20planification/defini-strategie/pages/planification-strategique-demystifiee.aspx)

- PHPWord Formation : <https://www.youtube.com/watch?v=A-TusPXnsL4>
- La programmation Orientée Objet PHP Formation : [https://www.youtube.com/watch?v=r](https://www.youtube.com/watch?v=r%20_NiFqLvfsc&list=PLjwdMgw5TTLVDKy8ikf5Df5fnMqY-ec16)

[\\_NiFqLvfsc&list=PLjwdMgw5TTLVDKy8ikf5Df5fnMqY-ec16](https://www.youtube.com/watch?v=r%20_NiFqLvfsc&list=PLjwdMgw5TTLVDKy8ikf5Df5fnMqY-ec16)

- La planification stratégique Cours : [https://www.youtube.com/watch?v=bATX\\_mo1dHU](https://www.youtube.com/watch?v=bATX_mo1dHU)
- Mme. Kouakou Josther Planification stratégique (e-Book).
- $\triangleleft$  Michel Coutu L'élaboration d'une stratégie globale d'entreprise.
- Guide de la relève agricole Etes-vous prêt? Outil plan stratégique de développement de l'entreprise.
- M. Birimpo LOMPO Atelier de formation des experts d'AFRISTAT en planification stratégique.
- Citi , Mai/2008 L'élaboration d'un plan stratégique pour un réseau/ une association de microfinance.
- Commission de développement économique des premières nations du Québec et du Labrador – Guide de planification stratégique.

كيف تكتب خطة استراتيجية طارق السويدان - محمد أكرم العدلوني- 1425 قرطبة للنشر والتوزيع 96, ص

التخطيط خطوة بخطوة - د. غياث محمد عباس - لمنظمة كافا، مايو ،6002 44ص